# Technische Universitat Chemnitz Sonderforschungsbereich 393

Numerische Simulation auf massiv parallelen Rechnern

Dag Lohse

# 3D-Gebietsbeschreibungen - Datenbasis und Programmschnittstelle data\_read

Preprint SFB393/98-17

Preprint-Reihe des Chemnitzer SFB 393

SFB393/98-17 April 1998

Author's addresses:

dag Lohsen in den stelle beste den stelle beste den stelle beste den stelle beste den stelle beste den stelle Fakultät für Mathematik D-09107 Chemnitz

mail: dlohse@mathematik.tu-chemnitz.de http://www.tu-chemnitz.de/sfb393/

# Inhaltsverzeichnis

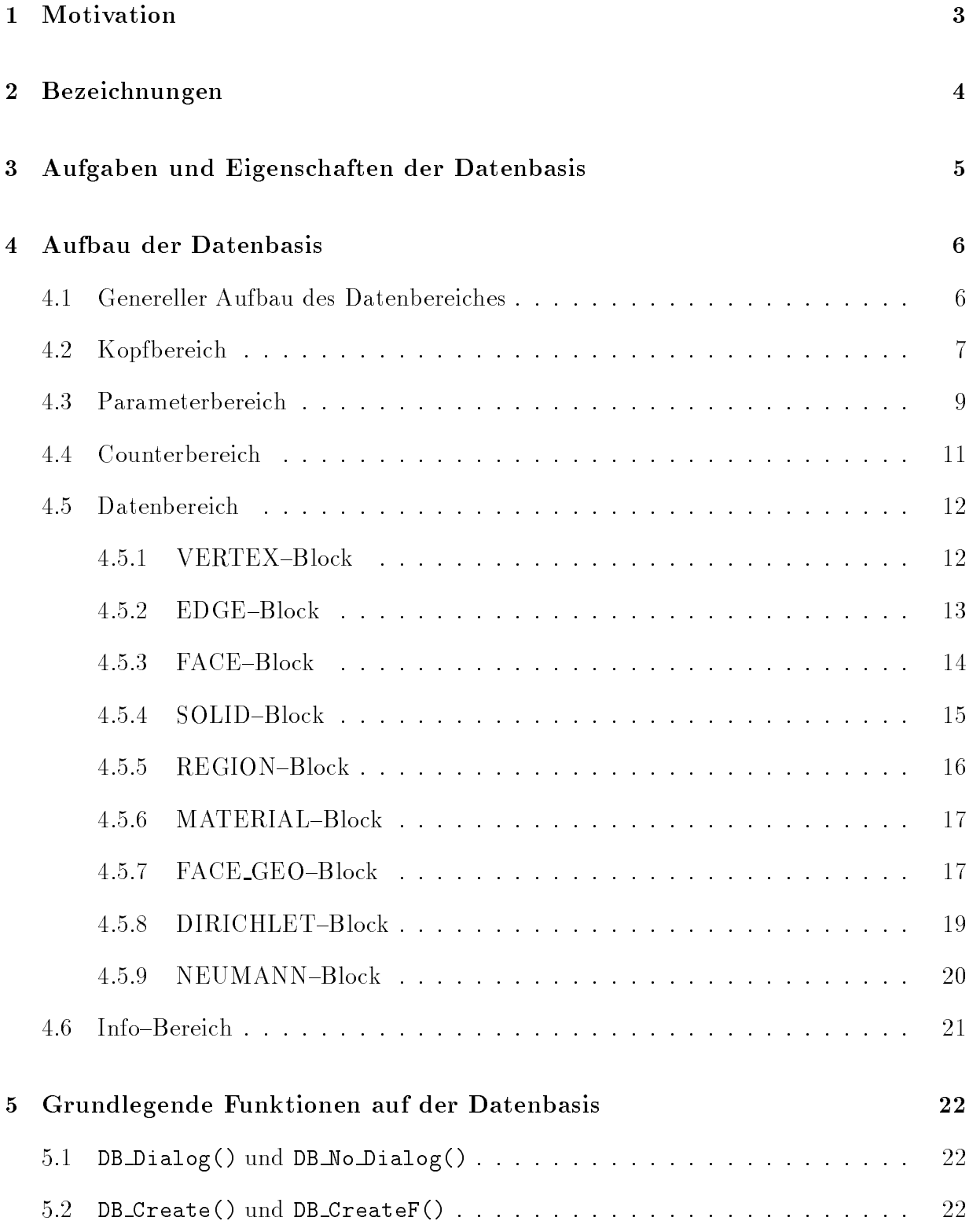

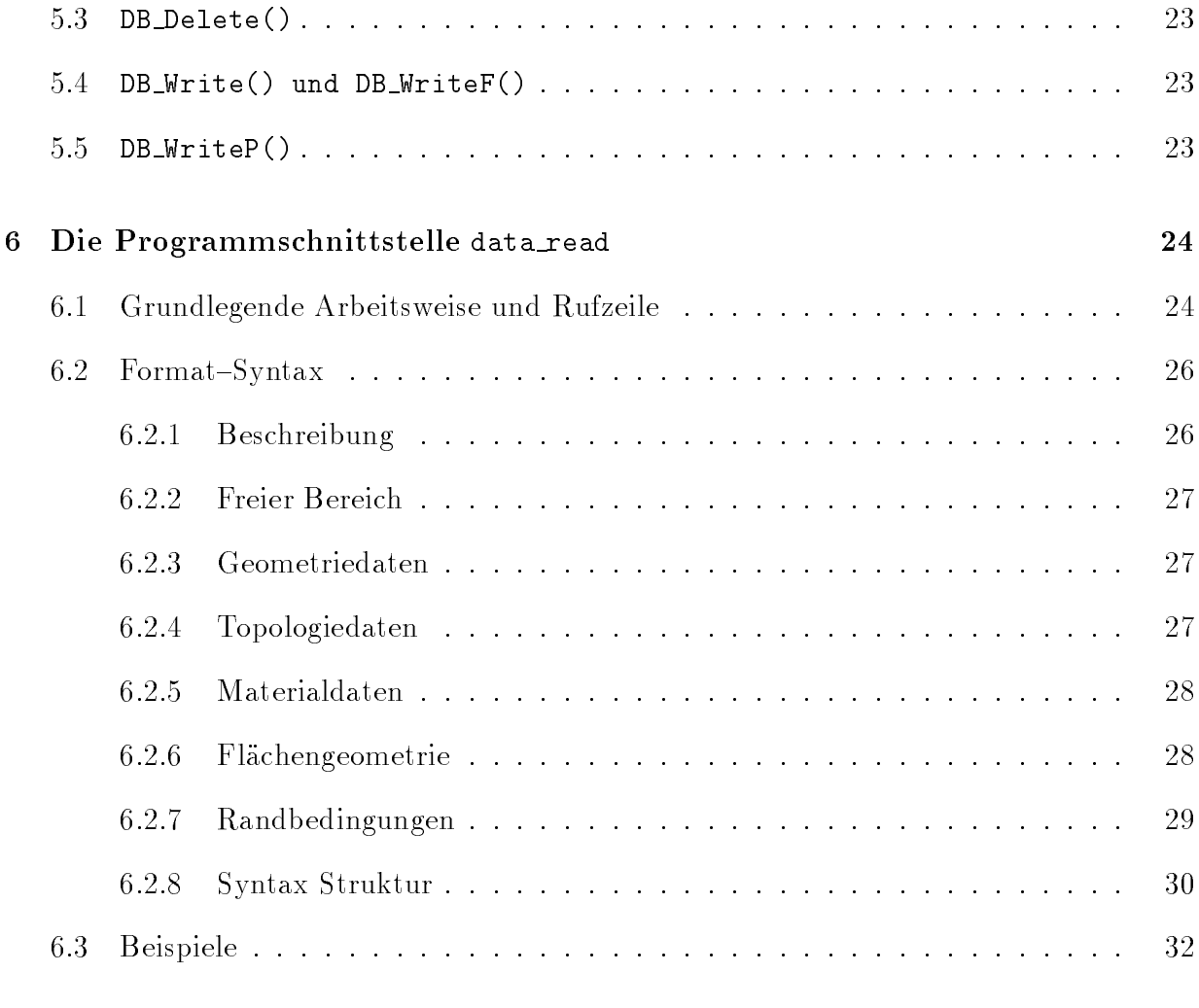

# 7 Sichtbare Namen 32

#### $\mathbf{1}$ Motivation

Die Standard{File{Struktur wurde entwickelt, um eine einheitliche Datenschnittstelle zwischen verschiedenen Programmen der Forschergruppe bereitzustellen. Ausgehend vom Aufbau des 2D-Standard-Files wurde eine Datenstruktur erarbeitet, die es ermöglicht, flexibel und plattformunabhangig die Topologie und Geometrie von geometrischen Korpern in Randreprasentation<sup>1</sup> abzubilden und weiterhin Materialdaten und Randbedingungen fur die Lösung von Differentialgleichungen auf diesen 3D-Gebieten aufzunehmen.

Die Standard-File-Struktur ist so konzipiert, daß sie jederzeit änder- und erweiterbar ist, so daß sie wechselnden Anforderungen gerecht werden kann. Um die dabei entstehenden Versionen unterscheiden zu können, wird vom Standard-File ein Versionskennung mitgefuhrt, an dem die Einleseroutinen erkennen k onnen, wie die Datenzeilen zu interpretieren sind. Alle vorherigen Versionen behalten also Gultigkeit.

Neben der Definition eines Fileformates, die den Aufbau und die Eigenschaften eines Standard{Files beschreibt, gehoren zum Umfang der Entwicklung einer einheitlichen Beschreibung der Eingabedaten auch eine Datenbasis, die in der Lage ist, den Inhalt eines Standard{Files im Speicher eines Rechners darzustellen sowie die zur Erzeugung und Manipulation dieser Datenbasis notwendigen Funktionen.

Durch den Einsatz unterschiedlicher Rechnerarchitekturen und mehrerer Programmiersprachen muß diese Datenbasis mit möglichst einfachen Mitteln auskommen. Einfache Mittel heit in diesem Fall, da weder strukturierte Datentypen, wie sie in C ublich sind, noch Zei ger, d.h. Speicheradressen, Verwendung nden durften. Da die F77-Programme, fur deren Datenbereitstellung das Standard{File entwurfen wurde, grundsatzlich mit einem linearen Feld arbeiten, das den maximal verfugbaren freien Speicherplatz der Maschinen uberdeckt, mußte bei dem Einsatz in einer F77-Umgebung auf eine dynamische Speicherverwaltung und auf den Einsatz von Funktionen verzichtet werden, die intern dynamischen Speicher anfordern, das umfaßt z.B. die gepufferten IO-Funktionen von C.

Da die Anwenderprogramme oft nur Teile der Datenbasis benotigen und an die Reihenfolge und den Aufbau der einzelnen Datenfelder oft spezielle Anforderungen stellen, wurde eine Schnittstelle geschaffen, die mit Hilfe einer Anforderungssprache flexibel die benötigten Informationen in dem gewunschten Format aus einem Standard{File extrahiert.

Zum Bearbeiten der Eigenschaften von Gebieten und der Visualisierung von Standard-Files stehen selbstandige Programme zur Verfugung. Alle Programme und Funktionen zur Bearbeitung von Standard{Files benutzen dabei zunachst die Datenbasis und die darauf operierenden Funktionen. So sind Änderungen der Definition des Standard-Files schneller

<sup>&</sup>lt;sup>1</sup>Randrepräsentation: Der Körper wird durch eine Hierarchie seiner begrenzenden Flächen, Kanten und Eckpunkte dargestellt. Diese Darstellung der Topologie des Objekts ist relativ unabhangig von dessen tatsachlichen geometrischen Dimensionen.

Dieses Dokument beschreibt die allgemeine Datenbasis und die Schnittstelle zur Erzeugung der nutzerdefinierten Datenstruktur. Die Definition des Fileformats ist dem Preprint SFB393/98-11 zu entnehmen.

#### **Bezeichnungen**  $\overline{2}$

Folgende Datentypen werden pseudonym verwendet: int INTEGER INTEGER\*4  $float$ **REAL**  $REAL*4$ 

Um auf die Datensätze des Standard-Files effektiv zugreifen zu können, werden diese Daten in einem zusammenhangenden Arbeitsvektor abgelegt, der durch Bereiche, Blocke, Felder und Teilfelder strukturiert ist. Die Namen, die im Standard{File (innerhalb eines Namensraumes) frei wahlbar sind, werden dabei durch interne Nummern ersetzt, die von 1 aufsteigend vergeben werden. Diese Nummern dienen dem schnellen Zugriff auf die einzelenen Daten und werden deshalb direkt als Feldindizes benutzt. Damit ist immer, abweichend von der in C ublichen Praxis, das Element mit dem Index 1 das erste g ultige Element eines Feldes

Beim Erzeugen der Datenbasis entstehen zwar keine negativen Nummern fur die Datensatze, das negative Vorzeichen kann jedoch dazu benutzt werden, spezielle Zustande anzuzeigen. Funktionen, die auf der Datenbasis arbeiten, sollten den Absolutwert der Nummer als Feldindex verwenden. Die 0 (Null) dient als Fehleranzeiger und kennzeichnet ungurtige Batten. Negative Nummern haben folgende Bedeutung f ur spezielle Felder (siehe dazu auch Abschnitt 4.5):

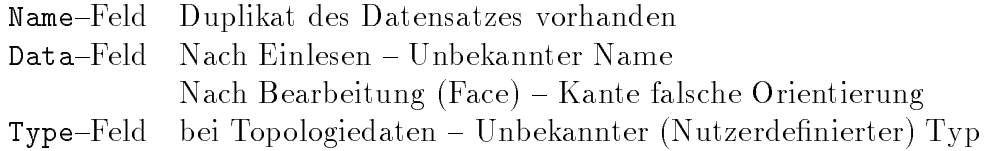

Soll ein Teilfeld mit einem Offset k in einem (Gesamt-)feld beginnen, so ist damit stets gemeint, daß das Element mit dem Index k im Gesamtfeld das Element mit dem Index 1 im Teilfeld darstellt.

Unter einem Offset in einem Feld eines bestimmten Types ist also der Abstand vom Beginn des Feldes, gemessen in Elementen des Feldes gemeint; der wirkliche Abstand der Speicheradressen ist vom Typ des Feldes abhangig.

#### 3 Aufgaben und Eigenschaften der Datenbasis 3

Die Datenbasis ist das programminterne Aquivalent zum Standard{File. Alle Informationen, die ein Standard{File enthalten kann, sind in der Datenbasis darstellbar, alle Daten, die eine Datenbasis aufnehmen kann, haben eine Entsprechung im Standard-File.

Die Datenbasis dient in erster Linie dazu, allen Programmen, die das Standard{File einsetzen, einen direkten Zugriff auf den Inhalt des Standard-Files zu ermöglichen. Dies kann naturlich durch vorgelagerte Hilfsfunktionen geschehen, die die Daten entsprechend den Bedurfnissen des Anwenders anpassen und die Datenbasis in die benotigte Form konvertieren.

Ein weiterer Vorteil des Einsatzes der Datenbasis besteht darin, daß neue Features des Standard{Files, gekennzeichnet durch eine neue Version, relativ einfach zentral fur alle Programme zugänglich gemacht werden können.

Alle Funktionen, die die Datenbasis manipulieren, sind in C geschrieben, ein Zugriff durch F77 ist dann moglich, wenn sich entsprechende Datentypen gefunden werden.

Die Datenbasis ist als ein Speicherblock (Arbeitsvektor) realisiert, der mittels Offset-Vektoren, die selbst Teil des Arbeitsvektors sind, in mehrere Teilbereiche zerlegt werden kann, die die Daten aufnehemen. Zugunsten von F77 wurde auf die Verwendung von Zeigern verzichtet. Als weitere Voraussetzung, die jedoch abgeschwacht werden kann, sei genannt, daß sowohl INTEGER als auch REAL den gleichen Speicherbedarf haben. Notwendig ist jedoch nur, daß Datentypen in C und der benutzenden Programmiersprache gefunden werden, die die gleiche interne Darstellung besitzen. Der Einsatz der Datenbasis ist damit nur bedingt portabel. Auch auf den Einsatz strukturierter Datentypen wurde zur Erhohung der Portabilitat verzichtet. Da sich C und FORTRAN jedoch auch bei der Behandlung von Feldgrenzen unterscheiden, existiert fur die C{Umgebung eine Menge von Makros, die den Zugriff auf die Teilbereiche als Feldzugriffe ermöglichen, der Feldindex wird dabei entsprechend angepat. Diese Makros erlauben auch Anderungen an der Struktur der Datenbasis, ohne das dadurch Anderungen in den Nutzerprogrammen erforderlich wurden. Der Einsatz der Makros in Funktionen ist jedoch an bestimmte Voraussetzungen gebunden, speziell mu die Datenbasis in der Funktion uber den Namen DataBase ansprechbar sein.

Da diese Makros ständig die Feldgrenzen umrechnen, sind sie nicht sehr effektiv, soll die Datenbasis nur in C benutzt werden, kann durch Manipulation der Offset-Werte ein direkter Zugriff erfolgen. Diese Möglichkeit ist jedoch noch nicht implementiert.

Da eine Datenbasis ein zusammenhangender Speicherblock ist, ist die gleichzeitige Bearbeitung mehrerer Standard{Files moglich, zusatzliche Informationen zu den Datenbasen sind naturlich entsprechend extern zu verwalten.

#### $\overline{4}$ Aufbau der Datenbasis

Die Datenbasis ist ein zusammenhangendes lineares Feld (Arbeitsvektor), das in mehrere logische Teilbereiche gegliedert ist. Der Typ des Arbeitsvektors ist CHAR. Da die einzelnen Teilfelder ohnehin mit ihrem eigenen (den enthaltenen Daten entsprechenden) Typ benutzt werden, ist der Typ des Gesamtfeldes nur insofern von Bedeutung, daß er zum Bestimmen des Beginns der Teilfelder aus den in Kopf gespeicherten Offsets und dem Beginn des Gesamtfeldes notwendig ist.

Die Datenbasis hat folgenden Grundaufbau:

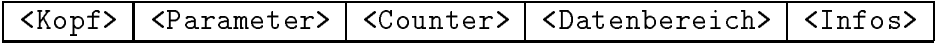

Die einzelnen Teilbereiche haben folgende Bedeutung:

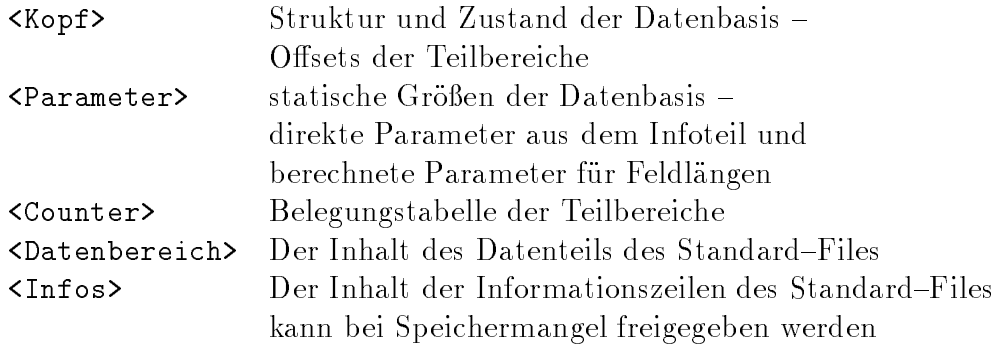

#### Genereller Aufbau des Datenbereiches  $4.1$

Der Bereich <Datenbereich> ist in weitere Blöcke für die im Standard-File möglichen Datenblöcke unterteilt. Mit Ausnahme des Blockes für die VERTEX-Daten haben diese Blöcke eine prinzipiell gleiche Organisation:

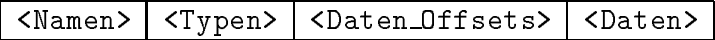

Das Feld <Daten> besteht wiederum aus vielen Teilfeldern, deren Zuordnung zu den entsprechenden Ob jekten uber das Osetfeld <Daten Offsets> ermoglicht wird. Die einzeln Teilfelder eines solchen Blockes haben folgenden Inhalt:

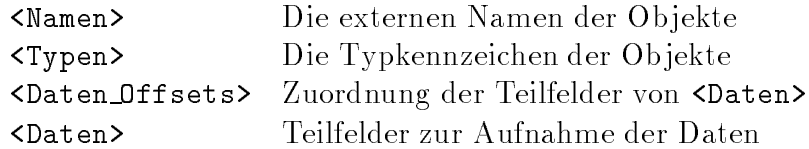

Alle zu einem Datensatz gehörenden Daten werden im <Daten> fortlaufend gespeichert. <Daten Offsets> enthalt fur jeden Datensatz den Startindex in diesem Feld. Die Anzahl der Daten eines Datensatzes ergibt sich aus der Differenz des Startindex des aktuellen Datensatzes zum Startindex der Daten des nachsten Datensatzes. Da der Startindex vor dem Einlesen der Daten festgelegt wird, funktioniert diese Methode auch beim letzten Datensatz des Feldes.

Eine detailierte Beschreibung des Aufbaus dieser Bereiche und die genaue Beschreibung des Inhalts erfolgt in den speziellen Abschnitten.

Wird das lineare Feld in C mit dem Bezeichner DataBase benutzt, so existiert eine Menge von Makros, mit deren Hilfe das Feld bequem angesprochen werden kann. Dabei ist jedoch zu beachten das dieser Name nur innerhalb von Funktionen benutzt werden sollte, um globale Variablen zu vermeiden und es zu ermoglichen, mehrere Datenbasen gleichzeitig zu bearbeiten. BASE soll im weiteren als ein beispielhafter Name fur ein solches lineares Feld in einer F77-Umgebung benutzt werden.

# 4.2 Kopfbereich

Der Kopfbereich beschreibt einerseits in Zustandsvariablen den Bearbeitungszustand (Einlesezustand, Konvertierung usw.) und die Version des zugeordneten Standard{Files und enthält andererseits die Offsets für den Beginn der einzelnen Bereiche, Blöcke und Felder der Datenbasis.

Obwohl es fur die Ubersichtlichkeit und Wartbarkeit zutraglicher ware, den Kopf als einen strukturierter Typ in C zu implementieren, wurde jedoch ein Feld vom Typ int (INTEGER\*4) gewählt, um einen direkten Zugriff von FORTRAN-Programmen zu gewährleisten. Die Offsets selbst sind die Abstände des ersten Elementes eines Teilfeldes vom Beginn des Gesamtfeldes gemessen in CHAR. Diese Maßeinheit kann durch die Konvertierungsfunktion in INTEGER umgerechnet werden, dies ist jedoch nur fur F77{Umgebungen moglich.

In C kann der Kopfbereich direkt uber das Makro DB\_KOPF als Feld angesprochen werden. Die Anordnung der Elemente des Kopf-Feldes ist in den folgenden Tabellen dargestellt. wood der Index funktionen auf Franktionen auf Funktionen auf der Alten der Funktionen auf der Konnen auf der E die einzelnen Werte mit Hilfe von vordefinierten Makros zugreifen. Da sich die Blöcke der Datenbasis in ihrer prinzipiellen Organisation gleichen, ergibt sich auch eine einheitliche Struktur der Offsets der einzelnen Felder der Blöcke. In C ist es deshalb möglich, auch auf alle Offsets eines Blockes mit einem Makro zuzugreifen, wobei der VERTEX-Block eine Ausnahme bildet. Wahrend DB\_KOPF tatsachlich ein Makro darstellt, wurde KOPF nur als ein beispielhafter Name eines F77-Feldes gewählt. KOPF fällt mit dem Beginn von BASE

# Steuerfelder:

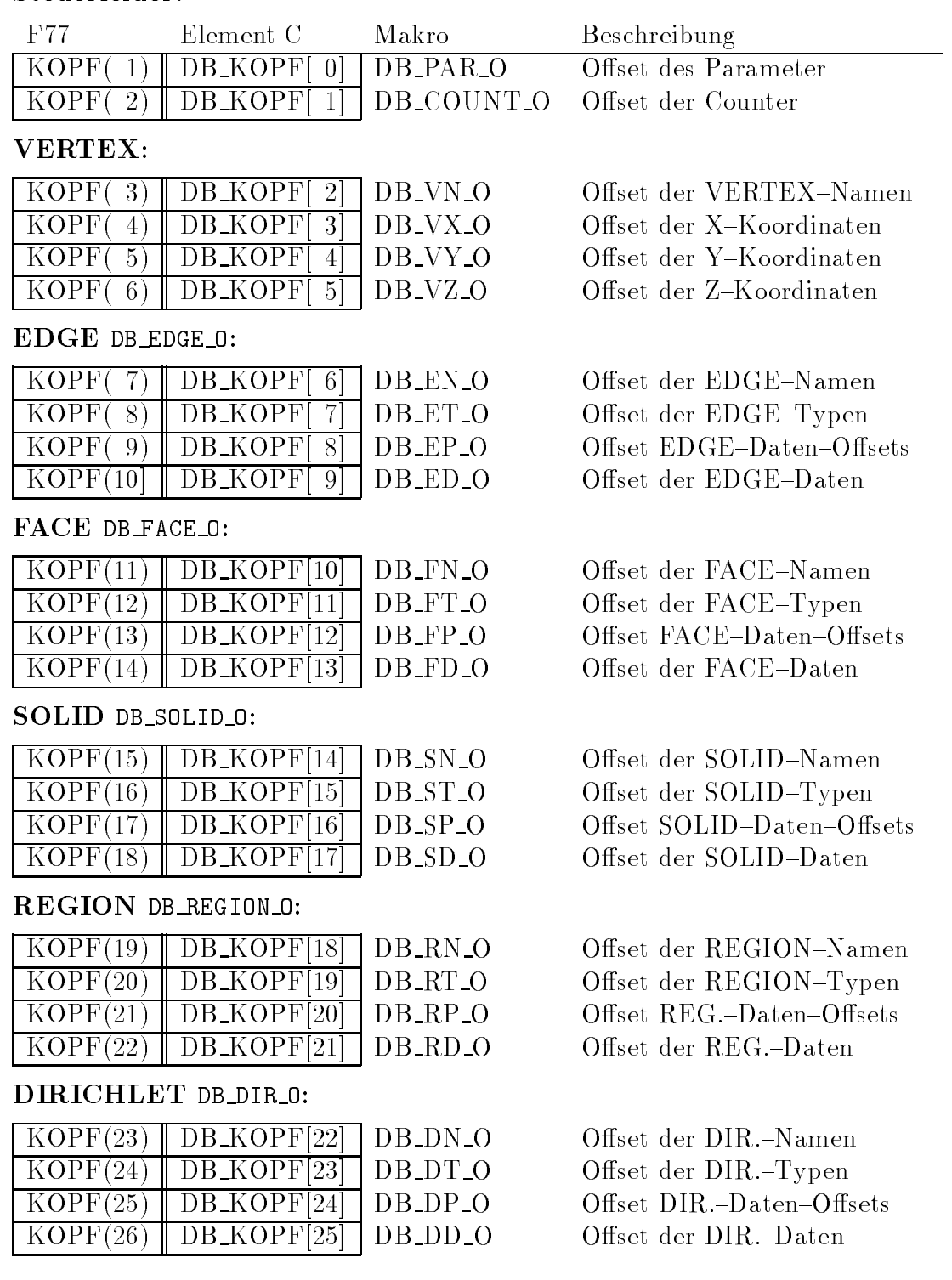

# NEUMANN DB\_NEU\_0:

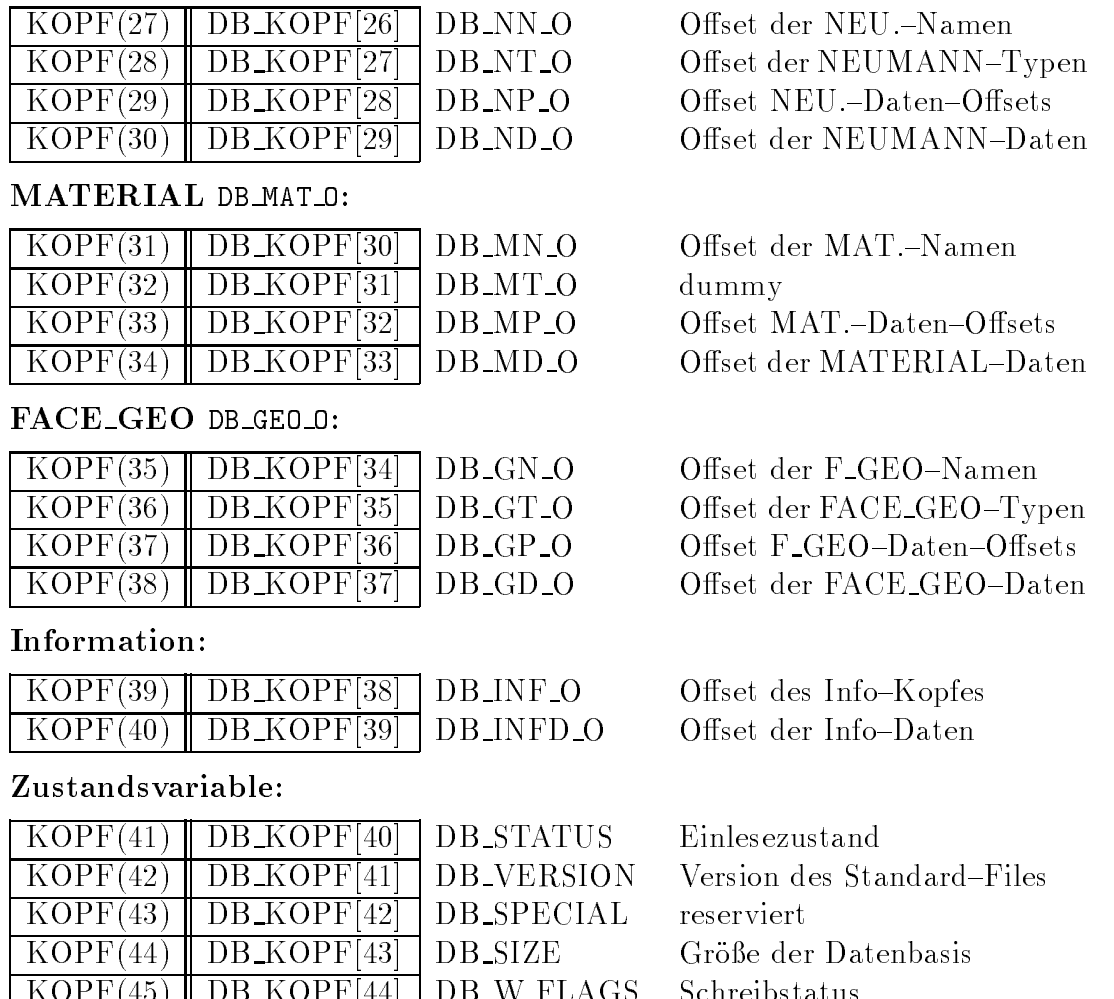

KOPF(45) DB KOPF[44] DB W FLAGS Schreibstatus

#### 4.3 Parameterbereich

Der Parameterbereich enthält alle Größen, die in Parameterzeilen und im #HEADER:-Block des Standard-Files abgelegt sind sowie die daraus abgeleiteten Größen, die für die Dimensionierung der Blocke und Felder notwendig sind. Die Parameter werden beim Einlesen des Datenteils des Standard-Files nicht mehr verändert, es handelt sich also um statisches Material.

Zur Motivation, statt eines ubersichtlichen strukturierten Datentyps ein Feld zu wahlen, gelten die Ausfuhrungen im Abschnitt 4.2 entsprechend. Der Parameterbereich ist in C uber das Makro DB\_PAR als Feld ansprechbar, fur die einzelnen Elemente gibt es na urlich wieder Makros. Auch innerhalb des Parameterfeldes schlagt sich die organisatorische Gleichheit der Blöcke in gleichen Parametersätzen für die Blöcke nieder, die wieder durch entsprechende Makros angesprochen werden können.

Wahrend DB\_PAR tatsachlich ein Makro darstellt, wurde PAR nur als ein beispielhafter Name eines F77-Feldes gewählt.

# EDGE DB EDGE P:

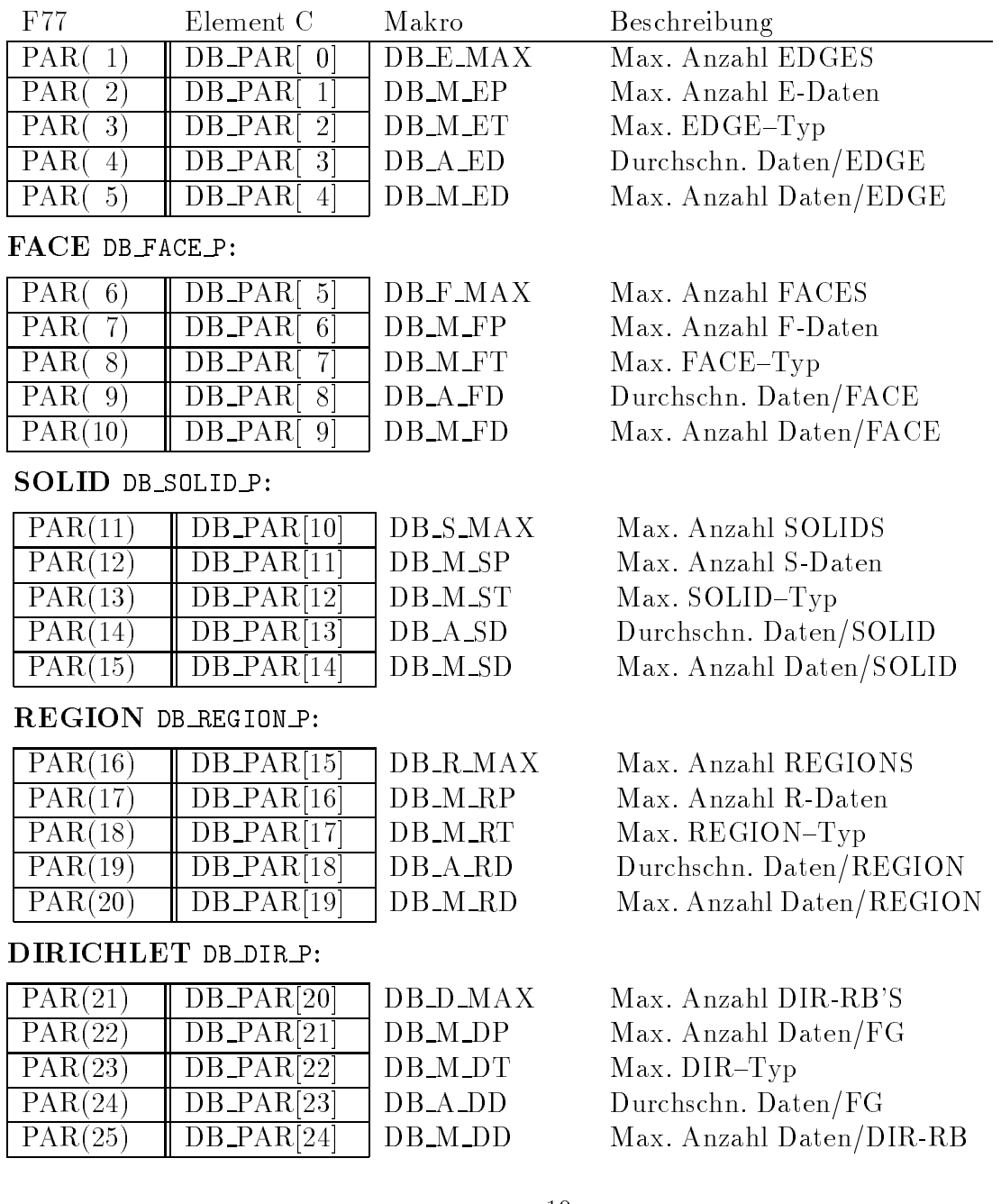

# NEUMANN DB\_NEU\_P:

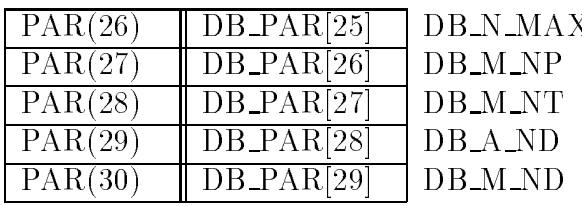

MATERIAL DB\_MAT\_P:

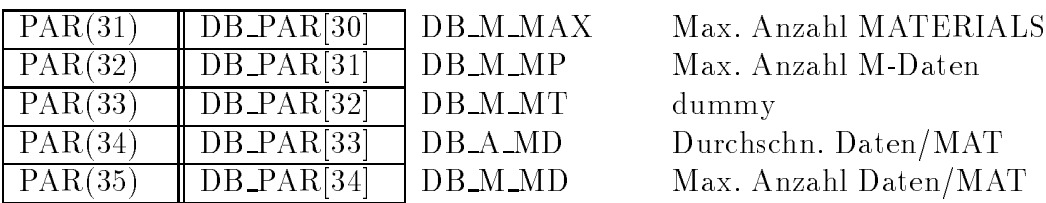

FACE GEO DB GEO P:

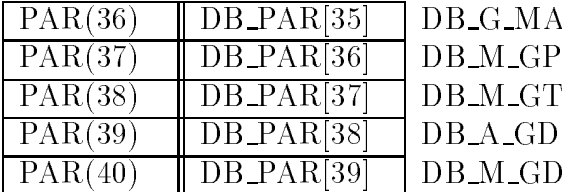

Diverse DB DIV P:

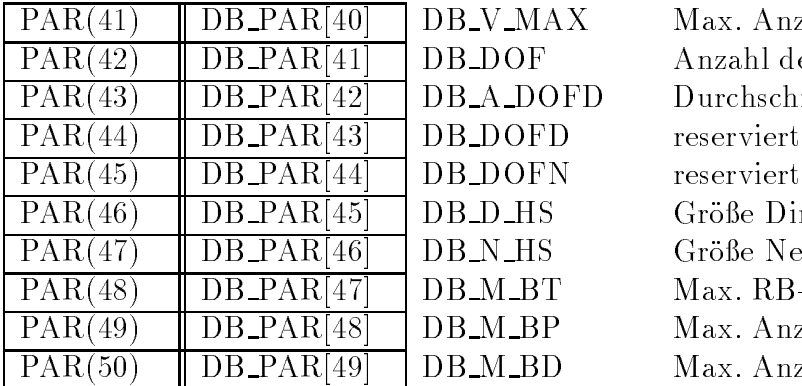

Max. Anzahl NEU-RB'S Max. Anzahl Daten/FG Max. NEU-Typ Durchschn. Daten/FG Max. Anzahl Daten/NEU-RB

Max. Anzahl M-Daten Durchschn. Daten/MAT Max. Anzahl Daten/MAT

X Max. Anzahl FACE GEOS Max. Anzahl G-Daten Max. FACE\_GEO-Typ Durchschn. Daten/GEO Max. Anzahl Daten/GEO

> Max. Anzahl VERTEX Anzahl der Freiheitsgrade Durchschn. Daten/DOF reserviert Größe Dir.Heap Größe Neu.Heap Max. RB-Typ Max. Anzahl RB-Daten Max. Anzahl Daten/RB

# 4.4 Counterbereich

Der Counterbereich enthalt die Anzahl der bereits eingelesenen Datensatze. In einer C-Umgebung ist mittels des Makros DB CNT ein direkter Zugriff auf den Counterbereich als Feld möglich; CNT ist wiederum nur ein beispielhafter Name für ein F77-Feld. Der Counterbereich ist ein INTEGER-Feld mit folgendem Aufbau:

# Counter:

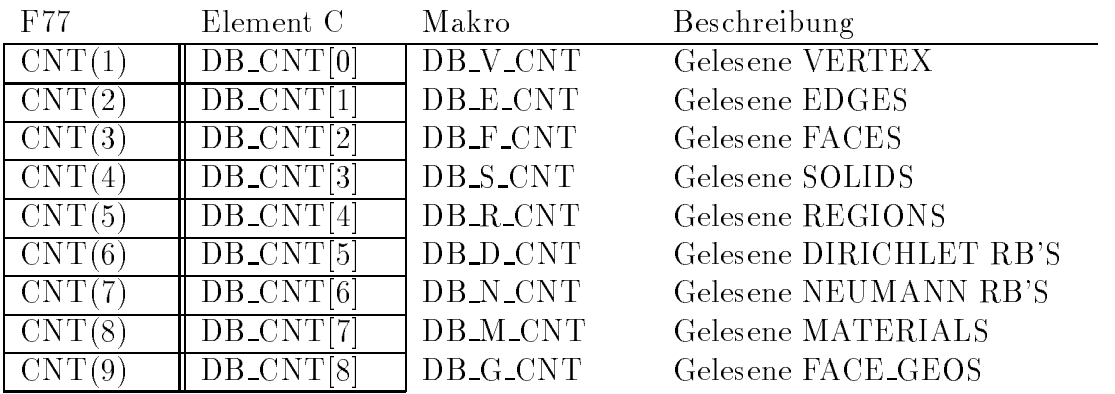

#### $4.5$ Datenbereich

Der Datenbereich enthalt die eigentlichen Informationen uber das zu beschreibende Gebiet. Entsprechend dem Aufbau des Standard-Files enthält der Datenbereich für jede mögliche Art Datenblock eines Standard-Files einen Block, während das Standard-File mehrere gleichartige Datenblocke enthalten darf. Jeder dieser Blocke ist noch einmal entsprechend der Anforderungen in Felder untergliedert. Der Datenbereich besteht aus folgenden Blocken:

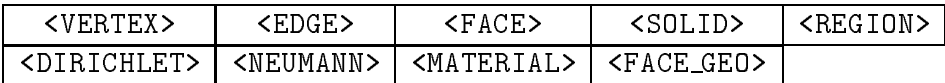

Der Aufbau dieser Blöcke ist inden folgenden Abschnitten erläutert.

# 4.5.1 VERTEX-Block

Der VERTEX-Block enthält alle Daten der VERTEX-Blöcke des Standard-Files. Entsprechend dem Aufbau einer VERTEX-Zeile ist dieser Block in vier Felder untergliedert:

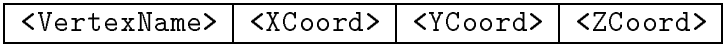

Diese Felder haben folgende Bedeutung:

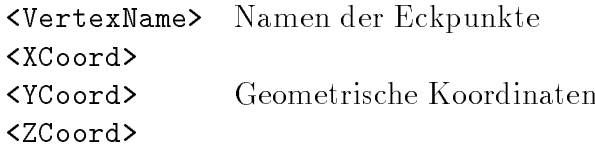

Sie lassen sich folgendermaßen ansprechen:

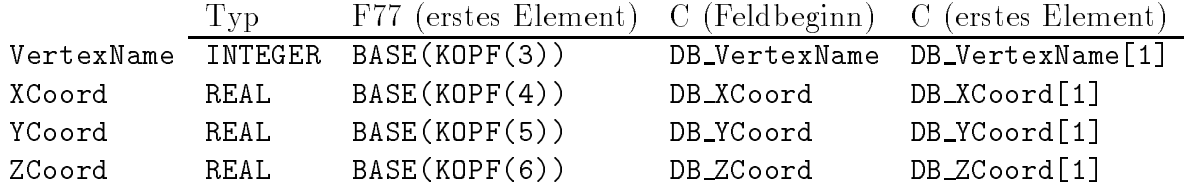

Der F77-Zugriff beschreibt den Zugriff auf das erste Feldelement, der C-Zugriff beschreibt den Beginn des Feldes, der Beginn den deut eine Element erfolgt uber Element erfolgt und

Die Bezeichnungen DB VertexName, DB XCoord, DB YCoord und DB ZCoord sind als Makros definiert, die von einem Gesamtfeld mit dem Namen DataBase ausgehen. DB\_V\_MAX (PAR(41)) enthalt den maximal zulassigen Index fur die oben genannten Felder. DB <sup>V</sup> CNT (CNT(1)) gibt den letzten tatsachlich benutzten Index an.

# 4.5.2 EDGE-Block

Der EDGE-Block entspricht den EDGE-Blöcken des Standard-Files. Er ist in vier Felder untergliedert:

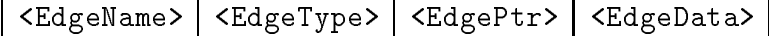

Diese Teilfelder haben folgende Bedeutung:

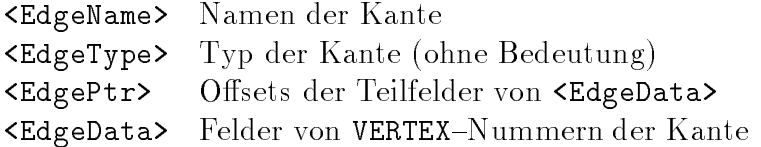

Da der Typ einer Kante fur Erweiterungen vorgesehen ist, die beispielsweise Unterteilungs punkte einer Kante erfordern, kann die Datenbasis Kanten darstellen, die durch mehr als zwei Punkte deniert werden. Fur jede Kante existiert ein Teilfeld des Feldes <EdgeData>, das die Nummern aller Punkte enthält, die zur Definition dieser Kante gehören. Die Länge eines solchen Teilfeldes kann naturlich von Kante zu Kante variieren, weshalb sich ein Hilfsfeld notwendig macht, daß die Offsets dieser Teilfelder im Feld <**EdgeData**> angibt.

Der Zugriff auf die Teilfelder des des EDGE-Bereiches ist folgendermaßen möglich:

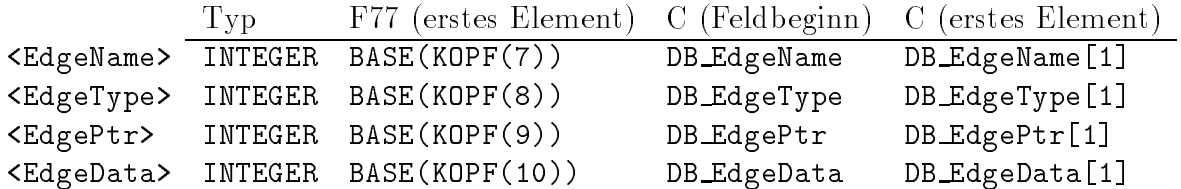

Der Zugriff auf die einzelnen Elemente des Feldes DB EdgeData ist jedoch nur in seltenen Fallen sinnvoll, da es sich bei diesem Feld eigentlich nur um die Zusammenfassung mehrerer Teilfelder handelt. Die Nummern der Eckpunkte, die zu einer Kante mit der Nummer k gehören befinden sich im Feld DB EdgeData ab dem Index DB EdgePtr[k]. Die Anzahl der zu dieser Kante gehörenden Eckpunkte ergibt sich aus der Subtraktion DB EdgePtr[k+1] - DB EdgePtr[k].

Soll das Datenfeld der Kante k an ein Unterprogramm ubergeben werden, so ist dies in <sup>C</sup> durch DB EdgeData + DB EdgePtr[k] moglich. In diesem Unterprogramm beginnt das ubergebene Feld dann jedoch mit dem Index 0.

Die Bezeichnungen DB EdgeName, DB EdgeType, DB EdgePtr und DB EdgeData sind als Makros definiert, die von einem Gesamtfeld mit dem Namen DataBase ausgehen. DB\_E\_MAX (PAR(1)) enthalt den maximal zulassigen Index fur die ersten drei Felder. Der Zahler DB E CNT (CNT(2)) enthält die Anzahl der eingelesenen Kanten-Datensätze und gibt damit den letzten tatsächlich benutzten Index an. DB\_M\_EP (PAR(2)) enthält die Größe des Feldes DB EdgeData.

# 4.5.3 FACE-Block

Der FACE-Block entspricht den FACE-Blöcken des Standard-Files. Er ist in vier Felder untergliedert:

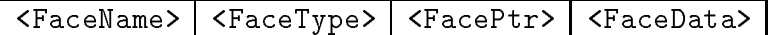

Diese Teilfelder haben folgende Bedeutung:

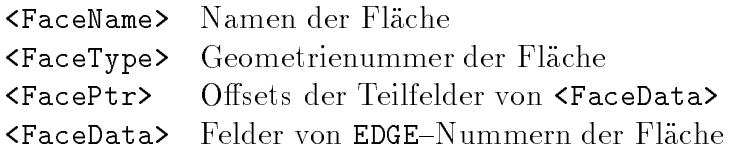

Das Teilfeld <FaceType> enthält die Nummern der Flächengeometrie-Beschreibung, falls solche vorhanden sind. Enthält das Standard-File keinen FACE GEO:-Block, so werden diejenigen Nummern ubernommen, die als Flachentypen im Standard{File eingertagen sind. Ist jedoch ein FACE GEO:{Block vorhanden, der jedoch keinen Eintrag fur den Flachentyp enthält, wird im Feld <FaceType> die Nummer aus dem Standard-File übernommen und zur Unterscheidung mit einem negativen Vorzeichen versehen.

Eine 0 (Null) als Eintrag im Feld <FaceType> bedeutet, daß die Fläche keine besonderen geometrischen Eigenschaften besitzt.

Der Zugriff auf die Felder des des FACE-Blockes ist folgendermaßen möglich:

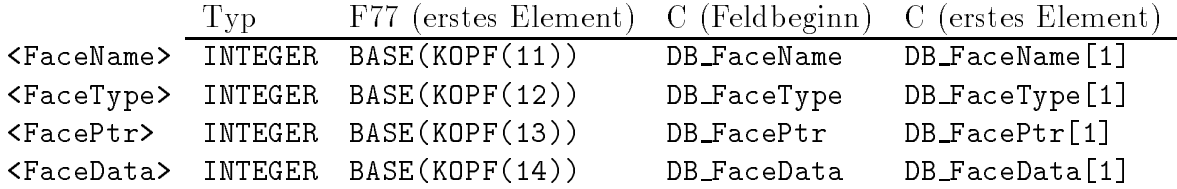

Der Zugriff auf das Feld <FaceData> erfolgt analog zu der in Abschnitt 4.5.2 beschriebenen Vorgehensweise.

Die Bezeichnungen DB FaceName, DB FaceType, DB FacePtr und DB FaceData sind als Makros definiert, die von einem Gesamtfeld mit dem Namen DataBase ausgehen. Der Wert DB\_F\_MAX (PAR(6)) enthält den maximal zulässigen Index für die ersten drei Felder. DB F CNT (CNT(3)) gibt den letzten tatsächlich benutzten Index an. DB M FP (PAR(7)) enthält die Größe des Feldes DB\_FaceData.

# 4.5.4 SOLID-Block

Der SOLID-Block entspricht den SOLID-Blöcken des Standard-Files. Er ist in vier Felder untergliedert:

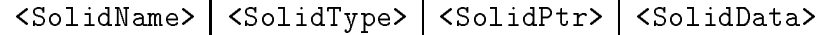

Diese Felder haben folgende Bedeutung:

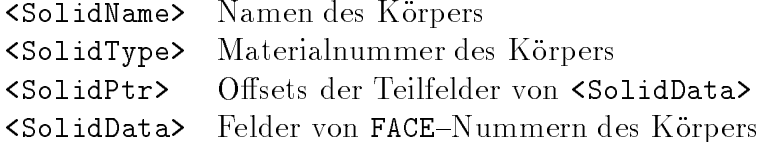

Ist im Standard-File ein MATERIAL-Block vorhanden, so enthält das Feld <SolidType> die Nummern der Materialdatensatze, andernfalls werden die Nummern ubernommen, die im Standard-File den Körpertyp bezeichnen. Sind MATERIAL-Blöcke vorhanden, die jedoch keine Beschreibung fur den Korper{Typ enthalten, wird die Nummer aus dem Standard{ File ubernommen und mit einem negativen Vorzeichen versehen.

Der Zugriff auf die Felder des des SOLID-Bereiches ist folgendermaßen möglich:

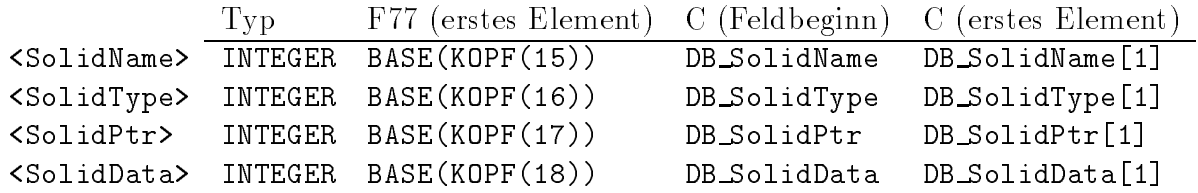

Der Zugriff auf das Feld <SolidData> erfolgt analog zu der in Abschnitt 4.5.2 beschriebenen Vorgehensweise.

Die Bezeichnungen DB\_SolidName, DB\_SolidType, DB\_SolidPtr und DB\_SolidData sind als Makros definiert, die von einem Gesamtfeld mit dem Namen DataBase ausgehen. DB <sup>S</sup> MAX (PAR(11)) enthalt den maximal zulassigen Index fur die ersten drei Felder. DB\_S\_CNT (CNT(4)) gibt den letzten tatsächlich benutzten Index an. DB\_M\_SP (PAR(12)) enthält die Größe des Feldes DB SolidData. enthalt die Groe des Feldes DB SolidData.

# 4.5.5 REGION-Block

Der REGION-Block entspricht den REGION-Blöcken des Standard-Files. Er ist in vier Felder untergliedert:

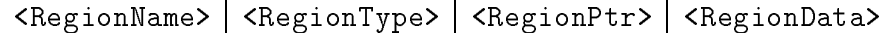

Diese Teilfelder haben folgende Bedeutung:

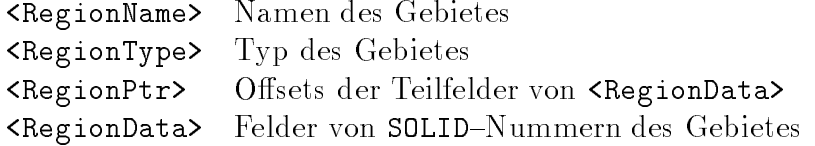

Das Feld <RegionType> enthält die Nummern, die als Gebietstyp im Standard-File angegeben sind; fur die Datenbasis selbst haben sie keine Bedeutung.

Der Zugriff auf die Felder des REGION-Blockes ist folgendermaßen möglich:

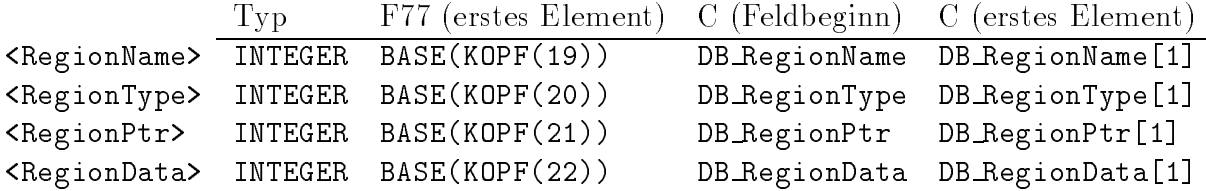

Der Zugriff auf das Feld <RegionData> erfolgt analog zu der in Abschnitt 4.5.2 beschriebenen Vorgehensweise.

Die Bezeichnungen DB RegionName, DB RegionType, DB RegionPtr und DB RegionData sind als Makros definiert, die von einem Gesamtfeld mit dem Namen DataBase ausgehen. DB R MAX (PAR(16)) enthält den maximal zulässigen Index für die ersten drei Felder. DB R CNT (CNT(5)) gibt den letzten tatsachlich benutzten Index an. DB M RP (PAR(17)) enthält die Größe des Feldes DB\_RegionData.

#### MATERIAL-Block 4.5.6

Der MATERIAL-Block entspricht den MATERIAL-Blöcken des Standard-Files. Er ist in drei Felder untergliedert:

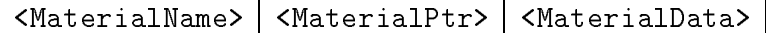

Diese Teilfelder haben folgende Bedeutung:

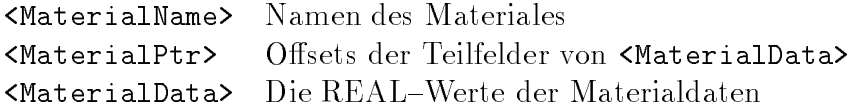

Fur das Typ{Feld existieren zwar Makros und Osets, um die Einheitlichkeit der Datenbe reiche weitestgehend zu gewahrleisten, es wird jedoch kein Feld <MaterialType> angelegt.

Der Zugriff auf die Felder des des MATERIAL-Bereiches ist folgendermaßen möglich:

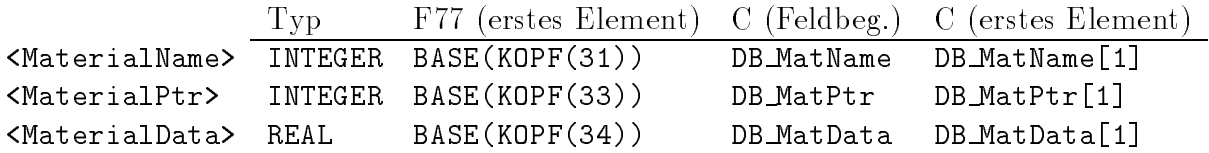

Der Zugriff auf das Feld <MaterialData> erfolgt analog zu der in Abschnitt 4.5.2 beschriebenen Vorgehensweise.

Die Bezeichnungen DB\_MatName, DB\_MatPtr und DB\_MatData sind als Makros definiert, die von einem Gesamtfeld mit dem Namen DataBase ausgehen. DB\_M\_MAX (PAR(31)) enthält den maximal zulässigen Index für die ersten drei Felder. DB\_M\_CNT (CNT(8)) gibt den letzten tatsächlich benutzten Index an. DB\_M\_MP (PAR(32)) enthält die Größe des Feldes DB MatData.

#### 4.5.7 FACE\_GEO-Block

Der FACE GEO-Block entspricht den FACE GEO-Blöcken des Standard-Files. Er ist in vier Felder untergliedert:

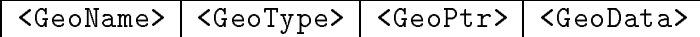

Diese Felder haben folgende Bedeutung:

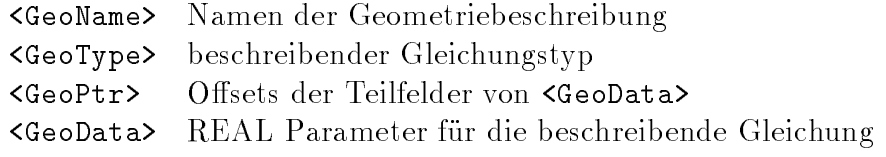

Das Feld <GeoType> verschlusselt die Gleichung, die zur Beschreibung der Geometrie benutzt wird. Durch den Gleichungstyp wird festgelegt, wie die Parameter im Feld <GeoData> ausgewrtet werden. Folgende Gleichungstypen sind vordefiniert:

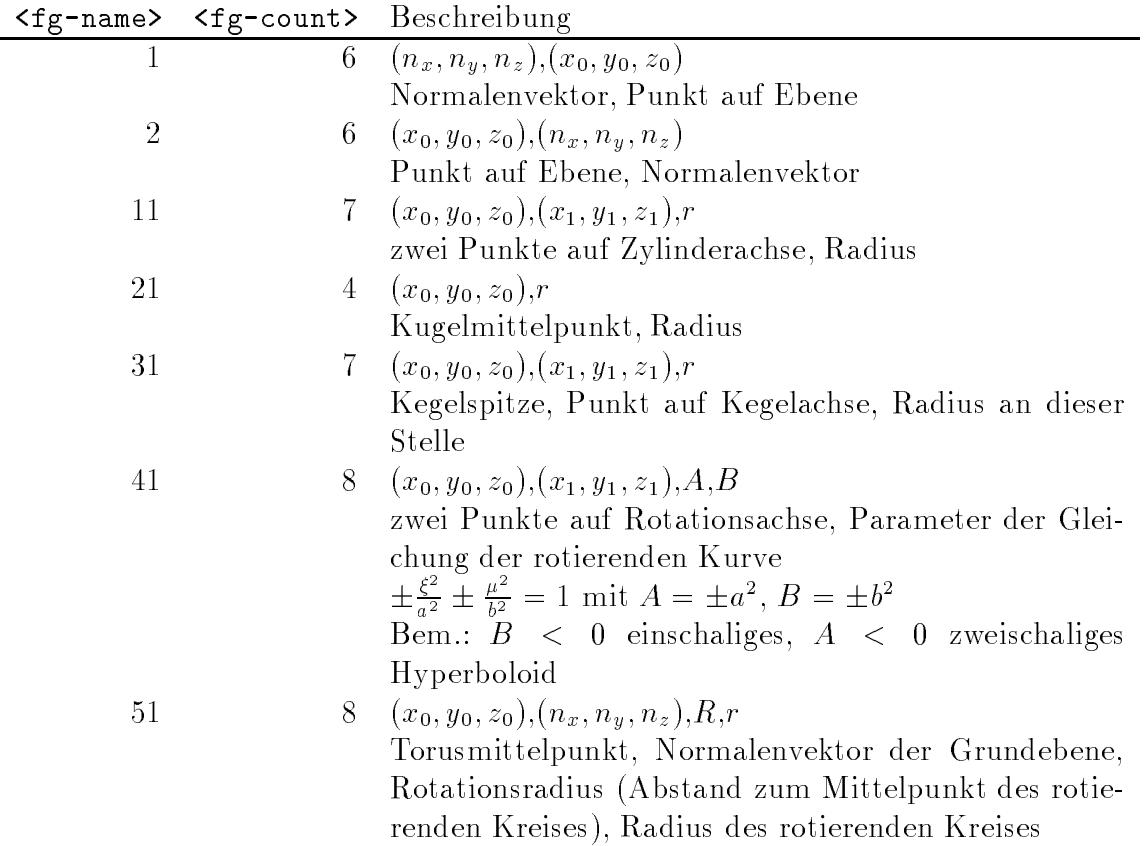

Der Zugriff auf die Felder des des FACE GEO-Bereiches ist folgendermaßen möglich:

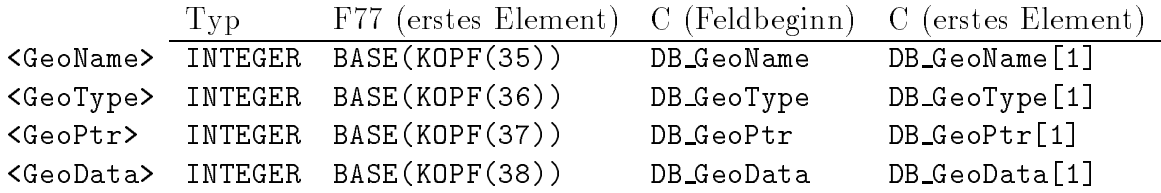

Der Zugriff auf das Feld <GeoData> erfolgt analog zu der in Abschnitt 4.5.2 beschriebenen Vorgehensweise.

Die Bezeichnungen DB GeoName, DB GeoType, DB GeoPtr und DB GeoData sind als Makros definiert, die von einem Gesamtfeld mit dem Namen DataBase ausgehen. DB\_G\_MAX (PAR(36)) enthalt den maximal zulassigen Index fur die ersten drei Felder. DB <sup>G</sup> CNT (CNT(9)) gibt den letzten tatsachlich benutzten Index an. DB M GP (PAR(37)) enthalt die Größe des Feldes DB\_GeoData.

#### DIRICHLET-Block 4.5.8

Obwohl Randbedingungen im Standard-File durch die Benutzung von Unterblöcken eine komlexere Struktur haben, als die anderen Datenblocke, werden Randbedingungen in der gleichen Art und Weise in der Datenbasis dargestellt, wie die anderen Datenblöcke. So ist der DIRICHLET-Block, der dem DIRICHLET-Blöcken des Standard-Files entspricht, in vier Felder gegliedert:

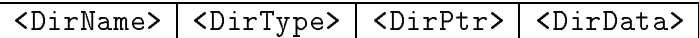

Diese Teilfelder haben folgende Bedeutung:

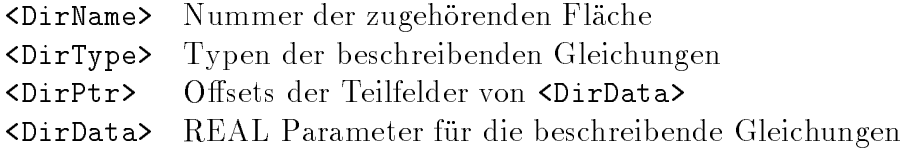

Im Gegensatz zu den einfachen Datenblocken, in denen jedem Datensatz je ein Element im Namens-, Typen- und Offset-Feld zugeordnet ist, belegt jede Dirichlet-Randbedingung zwar genau einen Speicherplatz im Namensfeld, uber das die Zuordnung zu den Flachen erfolgt, im Typen- und im Offset-Feld werden jedoch soviele Speicherplätze belegt, wie Freiheitsgrade vorhanden sind. Die Nummer der Randbedingung kann also nicht mehr als Index fur diese Felder dienen, vielmehr wird der korrekte Index fur die Felder des ersten Freiheitsgrades durch (Nummer - 1) \* Anzahl der Freiheitsgrade ermittelt.

Das Feld <DirType> verschlusselt die Gleichung, die zur Beschreibung der Randbedingung (eines Freiheitsgrades) benutzt wird. Durch den Gleichungstyp wird festgelegt, wie die Parameter im Feld <DirData> ausgewrtet werden. Folgende Gleichungstypen sind vordefiniert, wood is en die die daar dan entsprechende Teilfeld von die Die Steht von die Die Steht von die Die Steh

- rbtype=0 Dieser Freiheitsgrad stellt (fur diese Flache) eine oene Randbedingung dar, es werden keine rbdata benotigt.
- rbtype=1 Dieser Freiheitsgrad ist fur die gesamte Flache konstant, der Parameter rbdata(1) enthalt den Wert dieser Konstanten.
- rbtype=2 Der Freiheitsgrad wird durch eine lineare Gleichung im globalen Koordinatensystem beschrieben. Der Wert  $f(x, y, z)$  dieses Freiheitsgrades ergibt sich aus:  $f(x, y, z) =$  rbdata(1)  $*x +$  rbdata(2)  $*y +$  rbdata(3)  $*$  $z +$ rbdata $(4)$ .

Der Zugriff auf die Teilfelder des des DIRICHLET-Bereiches ist folgendermaßen möglich:

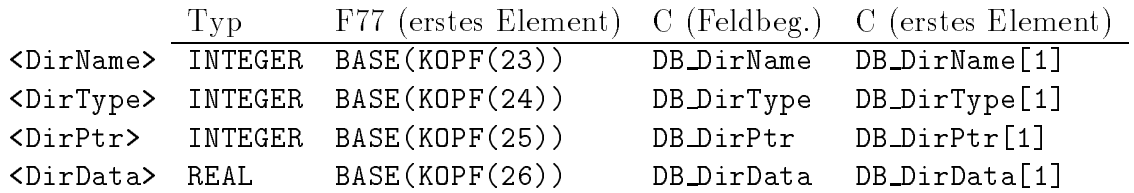

Der Zugriff auf das Feld <DirData> erfolgt analog zu der in Abschnitt 4.5.2 beschriebenen Vorgehensweise.

Die Bezeichnungen DB DirName, DB DirType DB DirPtr und DB DirData sind als Makros definiert, die von einem Gesamtfeld mit dem Namen DataBase ausgehen. DB D MAX (PAR(21)) enthalt den maximal zulassigen Index fur das Feld <DirName>. Der gultige Indecade in die Felder begin die Felder beginnte die Felder beginnte beginnt beginnt beginnt beginnt beginnt begin \* DB DOF bzw. bei DB <sup>D</sup> MAX \* DB DOF <sup>+</sup> 1. Der Zahler DB <sup>D</sup> CNT (CNT(6)) gibt den letzten tatsachlich benutzten Index des Feldes <DirName> an. DB D HS (PAR(46)) enthalt die maximale Anzahl von Werten, die das Feld <DirData> aufnehmen kann.

#### NEUMANN-Block 4.5.9

Die Darstellung von Neumann-Randbedingungen in der Datenbasis entspricht der Darstellung von Dirichlet-Bedingungen. Die Grundlegenden Bemerkungen aus dem Abschnitt  $\mathcal{L}$ NEUMANN-Blöcken des Standard-Files entspricht, ist in vier Felder gegliedert:

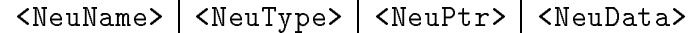

Diese Teilfelder haben folgende Bedeutung:

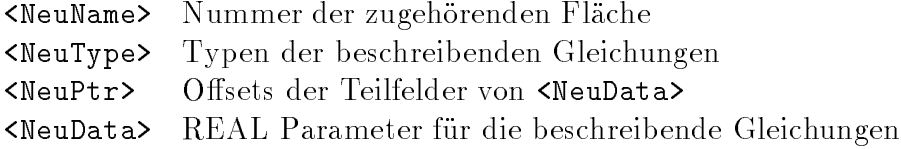

Die Gleichungstypen des Feldes <NeuType> entsprechen den Typen im DIRICHLET-Bereich (Abschnitt 4.5.8).

Der Zugriff auf die Teilfelder des des NEUMANN-Bereiches ist folgendermaßen möglich:

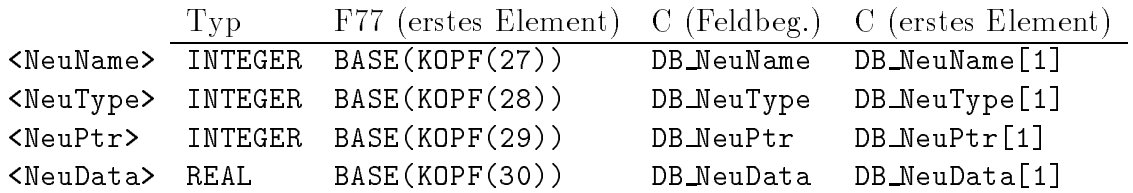

Der Zugriff auf das Feld <NeuData> erfolgt analog zu der in Abschnitt 4.5.2 beschriebenen Vorgehensweise.

Die Bezeichnungen DB NeuName, DB NeuType DB NeuPtr und DB NeuData sind als Makros definiert, die von einem Gesamtfeld mit dem Namen DataBase ausgehen. DB N MAX (PAR(26)) enthalt den maximal zulassigen Index fur das Feld <NeuName>. Der gultige Inde die Felder in die Felder van die Felder van die Neuptraatse die Neuptraatse beginnte beginnte beginnte begin

\* DB DOF bzw. bei DB N MAX \* DB DOF + 1. Der Zahler DB N CNT (CNT(7)) gibt den letzten tatsachlich benutzten Index des Feldes <NeuName> an. DB <sup>N</sup> HSi (PAR(46)) enthalt die maximale Anzahl von Werten, die das Feld <NeuData> aufnehmen kann.

#### Info-Bereich  $4.6$

Der Info-Bereich enthält den Inhalt der Informations-Zeilen des Standard-Files. Er besteht aus zwei Feldern:

### <InfoKopf> <InfoHeap>

Diese Felder haben folgende Bedeutung:

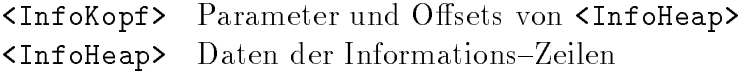

Das INTEGER-Feld <InfoKopf> enthält neben den Offsets der im Felde <InfoHeap> gespeicherten Zeichenketten auch Informationen uber die Groe und den Beginn des nachsten freien Speicherbereiches des CHAR-Feldes <InfoHeap>.

In einer C-Umgebung kann auf die beiden Felder direkt durch die Makros DB INF und DB INF HEAP Zugegrien werden, INF steht symbolisch fur ein F77-Feld, das <InfoKopf> enthalt.

<InfoKopf>:

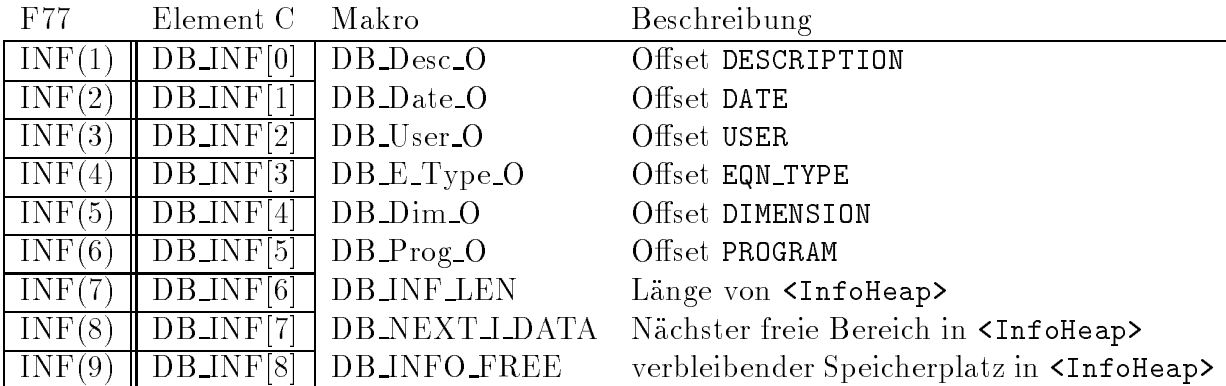

#### $\overline{5}$ 5 Grundlegende Funktionen auf der Datenbasis

# 5.1 DB Dialog() und DB No Dialog()

Die beiden Funktionen DB Dialog() und DB No Dialog() steuern das Verhalten der andern auf der Datenbasis arbeitenden Funktionen bei der Fehlerbehandlung.

Standardmäßig werden vier Klassen von Fehlern unterschieden:

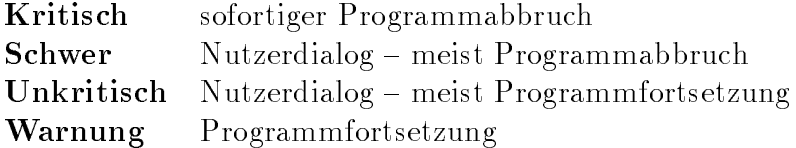

Nach dem Aufruf von DB No Dialog() entfallt der Nutzerdialog und schwere Fehler werden wie kritische Fehler behandelt, unkritische Fehler rufen dagegen nur noch Warnungen hervor. Die Funktion DB Dialog() stellt den Defaultzustand wieder her.

Beide Funktionen erwarten keine Argumente und liefern keinen Ruckgabewert.

#### $5.2$ DB Create() und DB CreateF()

Die beiden Funktionen DB Create() und DB CreateF() erzeugen aus einem Standard{ File eine Datenbasis. Sie Unterscheiden sich jedoch darin, daß DB CreateF() auf einem vorgegebenen Speicherbereich arbeitet, wahrend DB Create() selbstandig Speicher vom System anfordert. DB\_Create() ist außerdem in der Lage, während des Einlesens entstehende Hilfsfelder zur weiteren Nutzung bereitzustellen. Die Nutzung von DB Create() ist nur aus einer C-Umgebung möglich.

# DB Type \* DB Create(const char \* const filename,NSLp help[])

liefert als Ruckgabewert einen Zeiger auf eine Datenbasis, die den Inhalt des Standard{Files filename enthalt. Im Fehlerfall liefert DB Create() NULL. Wahrend des Einlesens werden Hilfsfelder erzeugt, die es ermoglichen, aus den Namen eines Elementes sehr schnell dessen interne Nummer zu ermitteln. Wird an help die Adresse einer Struktur ubergeben, die in der Lage ist, die Startadressen dieser Hilfsfelder aufzunehmen, so werden diese (eigentlich temporären) Felder nicht gelöscht.

int DB\_CreateF(const char \*fname, char \*DataBase, int \*len,  $\setminus$ 

int \*errnr, int nlen)

erzeugt auf dem Feld DataBase, dessen Lange in len ubergeben wird, eines Datenbasis, die den Inhalt von fname reprasentiert. In len wird die nach dem Erzeugen der Datenbasis verbleibende Restlange von DataBase und in errnr ein Fehlercode zuruckgegeben. Ein fehlerloses Einlesen des Files wird durch den Fehlercode 0 (Null) angezeigt. Wird diese Funktion nicht von F77 aufgerufen, so muß in nlen die Länge des Filenamens fname ubergeben die Funktion die Funktion den Franktion durch eine Franktion geruffen, darf dieser Werte Werten, die nicht benutzt werden, da er durch FORTRAN automatisch benutzt wird. nicht benutzt werden, da er durch FORTRAN automatisch benutzt wird.

# 5.3 DB Delete()

Die Funktion void DB Delete(DB Type \*DataBase) entfernt eine Datenbasis aus dem Speicher, die mir DB Create() erzeugt wurde, fur das entfernen einer Datenbasis, die mit DB\_CreateF() erzeugt wurde, ist das rufende F77-Programm verantwortlich.

#### DB\_Write() und DB\_WriteF()  $5.4$

Die beiden Funktionen DB\_Write() und DB\_WriteF() erzeugen ein Standard-File und speichern darin den Inhalt der Datenbasis. Sie unterscheiden sich in ihrer Rufzeile, da die Behandlung von Zeichenketten in F77 und in C unterschiedlich erfolgt.

### DB Write( char \*outname,DB Type \*DataBase)

öffnet eine Datei mit dem Namen, der durch outname bestimmt ist und speichert den Inhalt der Datenbasis DataBase als Standard{File in dieser Datei.

# DB WriteF( char \*outname,DB Type \*DataBase,int nlen)

ist die entsprechende F77-Funktion, wird sie aus einer C-Umgebung aufgerufen, muß ihr in nlen die Länge der Zeichenkette outname übergeben werden, in einer F77-Umgebung darf dieser Wert nicht belegt werden, da er intern von FORTRAN benutzt wird.

#### $5.5$ 5.5 DB Write P()

Die Funktion DB\_WriteP() schreibt Teile der Datenbasis im Standard-File-Format in eine Datei, dabei kann eine Liste von Permutationsvektoren angegeben werden, die die Reihenfolge der Eintrage innerhalb eines Blockes festlegt.

DB WriteP(FILE \*outfile,DB Type \*DataBase,int part,DBPermVec plist) erwartet ein File outfile, das zum Schreiben geöffnet wurde. part gibt an, welcher Teil der Datenbasis DataBase geschrieben werden soll. Folgende Werte sind moglich:

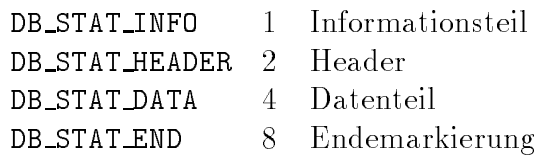

 $\Box$ schreiben.

plist kann eine Struktur enthalten, die Permutationsvektoren fur die einzelnen Blocke des Datenteils enthalt. Wird als plist ein leerer Zeiger NULL ubergeben, werden alle Datenblocke in der Reihenfolge ihrer internen Nummern geschrieben. Kommt innerhalb der Struktur von Permutationsvektoren ein leerer Zeiger vor, so wird der entsprechende Datenblock in seiner internen Reihenfolge geschrieben. Die Benutzung von umgeordneten Datenblöcken kann zu einer Verbesserung der Eigenschaften von Netzen führen.

#### 6 Die Programmschnittstelle data read

Der zunehmende Einsatz der Standard{File{Struktur in Programmen der Forschergruppe fuhrte zu einer Vielzahl von Unterprogrammen, die aus den Eingabeles anwendungsspezische Datenstrukturen erzeugen. All diese Routinen unterscheiden sich jedoch nur in wenigen Punkten, so daß es nahe liegt, ein Unterprogramm zu entwickeln, welches flexibel die verschiedenen Anforderungen der Anwendungen erfullt, ohne da Anderungen im Quelltext des Einleseprogramms notig sind; der Routine wird lediglich ein Format{String ubergeben, in dem die gew unschte Struktur der Daten beschrieben wird.

#### $6.1$ 6.1 Grundlegende Arbeitsweise und Rufzeile

Das Unterprogramm data\_read öffnet das Eingabefile und erzeugt auf einem Arbeitsvektor eine Datenbasis, die alle Infomationen des Eingabefiles enthält. Erst nach dem vollständigen  $\mathcal{L}$ struktur erzeugt. Der Arbeitsvektor mu also sowohl die Datenbasis als auch die gewunschte Datenstruktur aufnehmen können. Alle in der Datenbasis durch negative Vorzeichen markierten Nummern werden durch positive Nummern ersetzt. Damit ist es moglich, nutzerde niertre Typen zu benutzen. Traten beim Einlesen Datenfehler auf, so bricht die data\_read

Die Rufzeile von data\_read hat folgenden Aufbau: data\_read(filename,format,vektor,offset,counter,vlength,maxtoken,err [,nlength,flength])

Die Parameter haben folgende Bedeutung:

- filename ist ein Zeichenkette, die den Namen des Input{Files enthalt. Wird data\_read von einer C-Routine gerufen, so muß in nlength die Länge von filename als int{Wert ubergeben werden, in FORTRAN darf dieser Wert nicht belegt werden, da dies automatisch geschieht.
- ist eine Zeichenkette, die den Aufbau der nutzerdefinierten Datenstruktur beformat schreibt. Der Aufbau des Format{Strings ist im Abschnitt 6.2 beschrieben. Wie bei filename muß die Länge der Zeichenkette beim Aufruf von data\_read aus einer C{Routine separat als int{Wert in flength ubergeben werden. Beim Auf ruf aus einem FORTRAN{Programm darf dieser Wert naturlich nicht belegt werden.
- ist ein INTEGER\*4-Feld, das als Arbeitsvektor dient. Er nimmt sowohl die temvector poraren Daten als auch die zu erzeugende Datenstruktur auf. Die verfugbare Feldlange (gemessen in 4-Byte Blocken) ist in vlength abgelegt.
- offset ist ein INTEGER\*4{Feld, da den Beginn der Teilfelder der Datenstruktur im Abeitsvektor angibt. Der letzte aktive Eintrag des offset-Feldes bezeichnet den Beginn des ungenutzten Teiles des Arbeitsvektors.
- counter ist ein INTEGER\*4{Feld, in dem die Anzahl der Feldelemente der Teilfelder abgelegt wird. Der letzte aktive Eintrag des counter{Feldes enthalt die Anzahl der Freiheitsgrade (DOF).
- vlength ist eine INTEGER\*4-Variable (Adresse) und gibt die Länge des Arbeitsvektors (in 4-Byte Blöcken) an. data\_read belegt diese Variable mit der Länge des ungenutzten Arbeitsvektors.
- maxtoken ist eine INTEGER\*4-Variable (Adresse), die angibt, wieviele Token in format vorkommen durfen. Sowohl das offset $\mathcal{F}_{\mathcal{F}}$  and counterfeld music das counterfeld music das counterfeld music das counterfeld music das counterfeld music data counterfeld music data counterfeld music data counterfe weils maxtoken+1 Elemente aufnehmen können. data read belegt maxtoken mit der Anzahl der tatsächlich im format-String gelesenen Token plus eins. Damit ist eine einfache Adressierung des freien Ar- $\mathcal{F}_{\mathbf{A}}$ findet sich entsprechend an der Stelle maxtoken im counter-Feld.
- ist eine INTEGER\*4-Variable (Adresse), in der Fehlerzustände beim Einlesen err und Konvertieren angezeigt werden. Fehlerfreie Bearbeitung liefert Null.

#### $6.2$ Format-Syntax

#### 6.2.1 **Beschreibung**

Der Formatstring beschreibt den Inhalt, den Aufbau und damit auch die Länge der Datenfelder sowie ihre Anordnung auf dem Arbeitsvektor. Der Formatstring besteht aus einer Folge von Token, die jeweils mit einem Teilfeld auf dem Arbeitsvektor korrespondieren. Token werden durch ein Leerzeichen oder ein Komma voneinander getrennt. Jedes Token des Formatstrings bezeichnet genau ein Teilfeld, dessen Beginn relativ zum Arbeitsvektor im offset{feld abgelegt wird. Als Zahleinheit dient ein 4{Byte{Block (INTEGER\*4, REAL\*4).

Ein Token hat grundsatzlich die Form <Bezug><Inhalt>[:<counter>]. <Bezug> gibt dabei an, auf welchen Bereich des Eingabeles sich <Inhalt> bezieht; die fur <Inhalt> zur  $\mathcal{L}$  stehenden Bezeichner sind als die Bezeichner werden grundsatzen werden werden gewonden als die Bezeichner werden gewonden gewonden gewonden gewonden gewonden gewonden gewonden gewonden gewonden gewonden gewonden lich von links nach rechts ausgewertet. Die Anzahl der Feldelemente in den einzelenen Teilfeldern entspricht der Anzahl der zugehörigen Datensätze im Eingabefile (VertexCounter usw.). Diese realen Feldlängen werden im counter-Feld abgelegt. Durch die Angabe von :<counter> kann eine xe Feldlange von <counter> Elementen erzwungen werden. Die Werte im counter-Feld werden dabei jedoch nicht verändert.

Fur <sup>U</sup> (Freier Bereich) ist die Angabe von :<counter> notwendig, fur alle anderen Token ist die Angabe optional.

 $F \circ F$  is defined we have the function function function  $F$ 

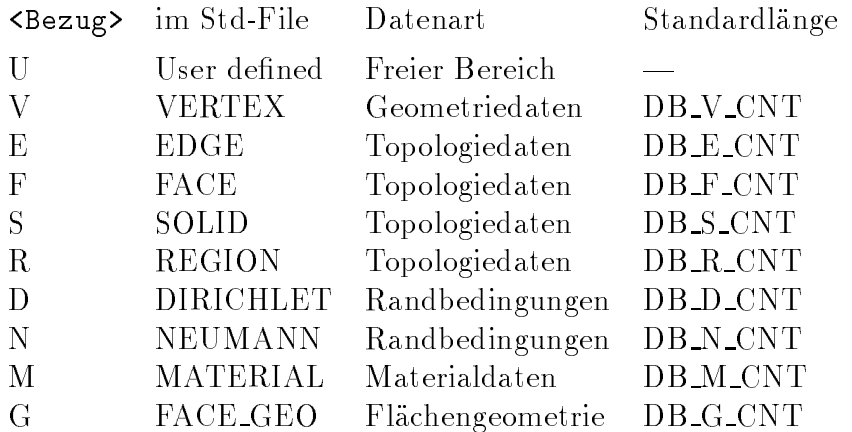

Den Aufbau eines Elementes des Ausgabefeldes legt <Inhalt> fest; <Inhalt> besteht entweder aus einem einzelnen Bezeichner oder einer in Klammern eingeschlossenen Bezeichnerliste. In einer Bezeichnerliste werden mehrere Bezeichner durch ein +{Zeichen veknupft: (bez1+bez2...). Mit Hilfe dieser Bezeichnerlisten ist es moglich, Felder zu erzeugen, deren Elemente komplexe Strukturen aufweisen. Der Unterschied zwischen einem einzelnen Bezeichner und einer Bezeichnerliste soll mit einem einfachen Beispiel verdeutlicht werden:

- Vx Vy Vz liefert drei Felder, wobei das erste Feld die x{Koordinaten, das zweite die y{ Koordinaten und das dritte entsprechend die z-Koordinaten enthält:  $(x_1, \ldots, x_n)(y_1, \ldots, y_n)(z_1, \ldots, z_n).$
- V(x+y+z) dagegen liefert ein Feld, in dem die Koordinaten als Tripel angeordnet sind:  $(\mathbf{x}_1\mathbf{y}_1\mathbf{z}_1,\ldots,\mathbf{x}_n\mathbf{y}_n\mathbf{z}_n).$

# 6.2.2 Freier Bereich

 $A$ ufruf:  $U: n$ [:m]

Es wird ein Feld mit n\*m{Elementen angelegt und initialisiert. Die Angabe von :n ist zwingend, :m ist optional (Default: 1).

# 6.2.3

Fur Geometriedaten stehen folgende Bezeichner zur Verfugung:

- dummy[:n] erzeugt einen freien Bereich von n 4-Byte-Blöcken. Der Parameter :n ist optional, default: n=1.
- name[:n] erzeugt einen Eintrag fur VERTEX{Namen, wobei jedem Namen ein freier Bereich von  $n$  4-Byte-Blöcken folgt. : n ist optional, default:  $n=0$ .
- $x$ in erzeugt einen Eintrag fur die  $\mathcal{M}$ freier Bereich von  $n$  4-Byte-Blöcken. : n ist optional, default:  $n=0$ .
- datab:k[:n] erzeugt als Eintrag ein Feld mit der fixen Länge von k 4-Byte-Blöcken, die mit denjenigen Nummern der EDGES belegt werden, in denen das VERTEX-Element zur Definition benutzt wird. Nicht benötigte Feldelemente werden bruch der Konvertierung. Dem Datenfeld folgt ein freier Bereich von n 4-Byte-Blocken. Die Angabe von :k ist notwendig; :n ist optional, default: n=0.

### 6.2.4 Topologiedaten

Die Datensatze der Topologieelemente (EDGE, FACE, SOLID und REGION) sind im Standard{File prinzipiell gleichartig aufgebaut. Diese Gleichartigkeit ermoglicht es, diese Daten mit Hilfe der gleichen Bezeichnersyntax aus der Datenbasis zu erhalten.

dummy[:n] siehe Abschnitt 6.2.3 (Geometriedaten)

- $name[:n]$ siehe Abschnitt 6.2.3 (Geometriedaten)
- type[:n] erzeugt einen Eintrag mit dem Typ des Topologieelementes, gefolgt von einem freien Bereich von n 4-Byte-Blöcken. :n ist optional, default: n=0. Bei FACES stellt type einen Zeiger in das Feld der Flachengeometrien (FACE GEO) dar.
- $dataf:k[:n]$  erzeugt als Eintrag ein Feld mit der fixen Länge von  $k$  4-Byte-Blöcken, die mit den Datensätzen (d.h. VERTEX-, EDGE-, FACE- bzw. SOLID-Nummern) belegt werden, durch die das Topologieelement definiert wird. Nicht benotigte Feldelemente werden mit -1 markiert. Zu kleine Datenfelder fuhren zu einem Fehler und dem Abbruch der Konvertierung. Dem Datenfeld folgt ein freier Bereich von n 4-Byte-Blocken. Die Angabe von : k ist notwendig; :n ist optional, default: n=0.
- datab:k[:n] erzeugt als Eintrag ein Feld mit der fixen Länge von k 4-Byte-Blöcken, die mit denjenigen Nummern der FACEs, SOLIDs bzw. REGIONs belegt werden, in denen das Topologieelement zur Definition benutzt wird. Nicht benötigte Fehler und dem Abbruch der Konvertierung. Dem Datenfeld folgt ein freier Bereich von n 4-Byte-Blöcken. Die Angabe von : k ist notwendig; :n ist optional, default: n=0.

# 6.2.5 Materialdaten

- dummy[:n] siehe Abschnitt 6.2.3 (Geometriedaten)
- name[:n] erzeugt einen Eintrag fur den Namen der REGION, gefolgt von einem freien Bereich von  $n$  4-Byte-Blöcken. : n ist optional, default:  $n=0$ .
- count[:n] erzeugt einen Eintrag fur die zur Verf ugung stehende Anzahl von FLOAT{Daten zur Materialbeschreibung, gefolgt von einem freien Bereich von n 4-Byte-Blöcken. :n ist optional, default: n=0. count gibt also an, wieviele Daten aus dataf jeweils gultig sind.
- dataf:k[:n] erzeugt als Eintrag ein Feld mit der fixen Länge von k 4-Byte-Blöcken, die mit den FLOAT-Werten der Materialdaten belegt werden. Zu kleine Datenfelder fuhren zum Abbruch der Routine mit einem Fehlerstatus. Sind nicht gen ugend Materialdaten im Ausgangsle vorhanden, so werden die freien Stellen mit 0 belegt. Dem Datenfeld folgt ein freier Bereich von  $n$  4-Byte-Blöcken. Die Angabe von :k ist notwendig; :n ist optional, default: n=0.

#### 6.2.6 6.2.6 Flachengeometrie

dummy[:n] siehe Abschnitt 6.2.3 (Geometriedaten)

- name[:n] name[:n] erzeugt einen Eintrag fur den Namen des Datensatzes, gefolgt von einem freien Bereich von  $n$  4-Byte-Blöcken.
- type[:n] erzeugt einen Eintrag fur den Typ der zu beschreibenden geometrischen Form. Der Typ legt die Bedeutung (und damit die Anzahl) der Beschreibungdaten fest. Dem Typeintrag kann noch ein freier Bereich von n 4-Byte-Blöcken folgen.
- count and counter and with an aus datafied Daten aus dataf jeweils gultig sind. We are also assumed to be a sin
- $dataf:k[:n]$  erzeugt als Eintrag ein Feld mit der fixen Länge von  $k$  4-Byte-Blöcken, die mit den FLOAT-Werten der Geometriebeschreibung belegt werden. Zu kleine nicht genugend Daten im Ausgangsle vorhanden, so werden die freien Stellen mit 0 belegt. Dem Datenfeld folgt ein freier Bereich von n 4-Byte-Blöcken. Die Angabe von :k ist notwendig; :n ist optional, default: n=0.

#### 6.2.7 6.2.7 Randbedingungen

Zu jeder Fläche, auf der Randbedingungen definiert sind, existieren DOF Datensätze, wobei DOF die Anzahl der Freiheitsgrade angibt. Diese Datensatze enthalten einerseits den Typ der Randbedingung und andererseits eine (vom Typ abhangige) Anzahl von FLOAT{ Daten. Der Zugriff auf diese Datensätze erfolgt über den Bezeichner info, der seinerseits wieder den Aufbau info<RBinhalt>[:count] besitzt. <RBinhalt> ist entweder ein einzelner Bezeichner oder eine Bezeichnerliste. :count gibt an, fur wieviele Freiheitsgrade Platz reserviert werden soll. Fehlt diese optionale Angabe, wird der Wert von DOF aus dem Standard-File benutzt.

dummy[:n] siehe Abschnitt 6.2.3 (Geometriedaten)

- name[:n] erzeugt einen Eintrag fur den Namen der Flache, gefolgt von einem freien Bereich von  $n$  4-Byte-Blöcken. : n ist optional, default:  $n=0$ .
- info<RBInhalt>[:n] Steuerung des Zugriffes auf die Datensätze der Randbedingungen. Es werden n Felder mit dem in <RBInhalt> festgelegten Inhalt erzeugt. Die Angabe von :n ist optional, der Defaultwert ist DOF. Ist n größer als DOF, werden nicht belegte type-Einträge mit 0 belegt.

 $\mathbf{r}$  is stephen for  $\mathbf{r}$  . Stephen for  $\mathbf{r}$  is the stephen for  $\mathbf{r}$  and  $\mathbf{r}$ 

dummy[:n] siehe Abschnitt 6.2.3 (Geometriedaten)

- type[:n] erzeugt einen Eintrag mit dem Typ der Randbedingung, gefolgt von einem freien Bereich von  $n$  4-Byte-Blöcken. : n ist optional, default:  $n=0$ .
- $dataf:k[:n]$  erzeugt als Eintrag ein Feld mit der fixen Länge von  $k$  4-Byte-Blöcken, die mit den FLOAT-Daten der Randbedingungen belegt werden. Die Anzahl der signikanten Daten ist implizit durch typ gegeben. Zu kleine Datenfelder fuhren zum Abbruch der Routine mit einem Fehlerstatus. Dem Datenfeld folgt ein freier Bereich von n 4-Byte-Blöcken. Die Angabe von : k ist notwendig; : n ist optional, default: n=0.

Beispiele:

Sei DOF=2 und seien weiterhin Dirichlet{Randbedingungen fur 3 Flachen gegeben.

D(name+info(type+dataf:4)) liefert folgendes Feld: (n (t (d d d d) t (d d d d)) n (t (d d d d) t (d d d d)) n (t (d d d d) t (d d d d))) D(name+info(type+dataf:4)):4 dagegen: ( n (t (d d d d) t (d d d d)) n (t (d d d d) t (d d d d)) n (t (d d d d) t (d d d d))  $-1$  (0 (0 0 0 0) 0 (0 0 0 0))) D(name+info(type+dataf:4):3) jedoch:  $(n (t (d d d d) t (d d d d) -1 (0 0 0 0)))$ n (t (d d d d) t (d d d d) -1 (0 0 0 0)) n (t (d d d d) t (d d d d) -1 (0 0 0 0))) D(name+info(type+dataf:4:1)) erzeugt: (n (t (d d d d) 0 t (d d d d) 0) n (t (d d d d) 0 t (d d d d) 0) n (t (d d d d) 0 t (d d d d) 0))  $D(name:1+info(type+dataf:4))$  (n 0 (t (d d d d) t (d d d d)) n 0 (t (d d d d) t (d d d d)) n 0 (t (d d d d) t (d d d d)))

### 6.2.8 Syntax Struktur

 $<$ Format $>$ := <Element> | <Element> <FTrenner> <Format>  $x_0 = \begin{bmatrix} 0 & 0 \\ 0 & 1 \end{bmatrix}$  ,  $0 \neq 0$  $\langle$ FTrenner>

```
\langleElement\rangle:= "U"<counter> | "V"<GArray> | "E"<TArray> |
                       "F"<TArray> | "S"<TArray> | "R"<TArray> |
                       "D"<RBArray> | "N"<RBArray> | "M"<MArray> |
                      "G"<FGArray>
<GArray> := <GElement><counter> | "(" <GList> ")"<counter>
                                                \sqrt{GFL} ement > "+" \leqCList >
CII ist>:= \langleGFlement\rangle<GList> := <GElement> | <GElement> "+" <GList>
<GElement> := "dummy"<counter> | "name"<dummy> |
                      "x"<dummy> | "y"<dummy> | "z"<dummy> |
                      "datab"<counter><dummy>
<TArray> := <TElement><counter> | "(" <TList> ")"<counter>
\langle TI~\text{ist}\rangle:= <TElement>
                                                  | <TElement> "+" <TList>
:= TListen in the state of the state of the state of the state of the state of the state of the state of the state of the state of the state of the state of the state of the state of the state of the state of the state of 
                   := "dummy"<counter> | "name"<dummy> |
\langle TF1 ement\rangle"type"<dummy> | "dataf"<counter><dummy>
                      "datab"<counter><dummy>
<RBArray> := <RBElement><counter> | "(" <RBList> ")"<counter>
<RBList> := <RBElement> | <RBElement> "+" <RBList>
<RBElement> := "dummy"<counter> | "info"<IArray><dummy>
<IArray> := <IElement><counter> | "(" <IList> ")<counter>"
<IList> := <IElement> | <IElement> "+" <IList>
<IElement> := "dummy"<counter> | "name"<dummy> |
                      "dataf"<counter><dummy>
<MArray> := <MElement> | "(" <MList> ")"
                  <MList> := <MElement> | <MElement> "+" <MList>
MList<MElement> := "dummy"<counter> | "name"<dummy> |
                       "dataf"<counter><dummy>
\langle \text{FGArray} \rangle := \langle \text{FGELement} \rangle | "(" \langle \text{FGList} \rangle ")"
<FGList> := <FGElement> | <FGElement>"+" <FGList>
<FGElement> := "dummy"<counter> | "name"<dummy> |
                      "type"<dummy> | "count"<dummy> |
                      "dataf"<counter><dummy>
<counter> := ":"n
\langle dummy> := \langle> | \langle \rangle \langle \rangle \langle
```
#### 6.3 **Beispiele**

Das Format

```
V(x+y+z) D(name+info(type+dataf:4)) N(name+info(type+dataf:4))Sdataf:4 Sdatab:1 Edataf:2:4 Fdataf:3:1
liefert sechs aufeinanderfolgende Teilfelder:
```
- Koordinatentripel;
- Dirichlet-Randbedingungen bestehend aus
	- { FACE-Nummer gefolgt von einem Feld, da
	- { je Freiheitsgrad den Gleichungstyp und ein Datenfeld mit vier Eintragen enthalt;
- Neumann-Randbedingungen mit gleichem Aufbau wie die Dirichlet-Randbedingungen;
- SOLID-Daten, bestehend aus vier FACE-Nummern;
- den REGION-Nummern der SOLIDS;
- EDGE-Daten, bestehend aus zwei VERTEX-Nummern und vier freien Worten.
- FACE-Daten, bestehend aus drei EDGE-Nummern und einem freien Wort

Die Länge der Teilfelder ergibt sich aus der Anzahl der im Eingabefile vorhandenen Daten und ist im counter-Feld der Rufzeile abgespeichert.

Der Formatstring

# G(type+dataf:6)

Erzeugt ein Feld der Flachengeometriedaten (FACE GEO), dessen Elemente aus dem Typschlussel der Geometrie (Ebene, Zylinder etc.) und einem Datenfeld, welches bis zu sechs  $REAL*4-Zahlen aufnehmen kann, bestehen.$ 

#### $\overline{7}$ **Sichtbare Namen**

Folgende Namen sind global sichtbar:

Modul data read: CreateStuct, data read CreateStuct, data read

```
Modul db2:
DB load head, DB check ver, DB Recmpt AVG, DB cmpt size, DB Write, DB WriteP,
```
DB execute line, DB BCTL, DB ETL, DB FTL, DB load dir, DB load edge, DB load face, DB load geo, DB load mat, DB load neu, DB load region, DB Create, DB load solid, DB\_load\_vertex, DB\_dump, DB\_Dialog, DB\_Error, DB\_NoDialog, DB\_use\_conErr, NSL\_free, DB\_rename

## Hilfmodule:

DL fclose, DL fflush, DL fgets, DL fopen, DL fputs, bf EOF, bf EOL, bf GetIntVec, bf GetRealVec, bf GetlongIntVec, bf buf free, bf buf used, bf fprintf, bf nputs, bf\_stderr, bf\_stdin, bf\_stdout, bf\_write\_buff, close\_bf, flush\_bf, get\_line\_bf, get log line bf, open bf, show bf, show short Bf, bf vfprintf, check mem, cpy mem, enlarge mem, free mem, get mem heap, get mem stack, init mem, release mem, save\_mem, show\_mem, switch\_mem, use\_mem, ex\_f77\_open, ex\_f77\_fclose, ex\_f77\_fgets, ex f77 fputs

# Index

#DATE, 21 #DESCRIPTION:, 21 #DIMENSION:, 21 #EQN\_TYPE:, 21 #HEADER:, 9 #PROGRAM, 21 #USER:, 21 DB\_A\_DD, 10 DB\_A\_DOFD, 11 DB\_A\_ED, 10 DB\_A\_FD, 10 DB\_A\_GD, 11 DB\_A\_MD, 11 DB\_A\_ND, 11 DB\_A\_RD, 10 DB\_A\_SD, 10 DB\_B=NEXT\_I\_DATA, 21 DB\_CNT, 11 DB\_COUNT\_O, 8 DB\_Create(), 22 DB\_CreateF(), 22 DB\_DD\_O, 8 DB\_DIR\_O, 8 DB\_DIR\_P, 10 DB\_DIV\_P, 11 DB\_DN\_O, 8 DB\_DOF, 11, 20, 21 DB\_DOFD, 11 DB\_DOFN, 11 DB\_DP\_O, 8 DB\_DT\_O, 8 DB D CNT, 12, 20 DB\_D\_HS, 11, 20 DB\_D\_MAX, 10, 20 DB\_Date\_O, 21 DB\_Delete(), 23 DB\_Desc\_O, 21 DB  $Dialog()$ ,  $22$ DB\_Dim\_O, 21 DB\_DirData, 19

DB\_DirName, 19 DB\_DirPtr, 19 DB\_DirType, 19 DB\_EDGE\_O, 8 DB\_EDGE\_P, 10 DB\_ED\_O, 8 DB\_EN\_O, 8 DB\_EP\_O, 8 DB\_ET\_O, 8 DB\_E\_CNT, 12, 14 DB\_E\_MAX, 10, 14 DB\_E\_Type\_O, 21 DB\_EdgeData, 13 DB\_EdgeName, 13 DB\_EdgePtr, 13 DB\_EdgeType, 13 DB\_FACE\_O, 8 DB\_FACE\_P, 10 DB\_FD\_O, 8 DB\_FN\_O, 8 DB\_FP\_O, 8 DB\_FT\_O, 8 DB\_F\_CNT, 12, 15 DB\_F\_MAX, 10, 15 DB\_FaceData, 15 DB\_FaceName, 15 DB\_FacePtr, 15 DB\_FaceType, 15 DB\_GD\_O, 9 DB\_GEO\_O, 9 DB\_GEO\_P, 11 DB GN 0.9 DB\_GP\_O, 9 DB\_GT\_O, 9 DB\_G\_CNT, 12, 18 DB\_G\_MAX, 11, 18 DB\_GeoData, 18 DB GeoName, 18 DB\_GeoPtr, 18 DB\_GeoType, 18

DB\_INF, 21 DB\_INFD\_O, 9 DB\_INFO\_FREE, 21 DB\_INF\_HEAP, 21 DB\_INF\_LEN, 21 DB\_INF\_O, 9 DB\_KOPF, 7 DB\_MAT\_O, 9 DB\_MAT\_P, 11 DB\_MD\_O, 9 DB\_MN\_O, 9 DB\_MP\_O, 9 DB\_MT\_O, 9 DB\_M\_BD, 11 DB\_M\_BP, 11 DB\_M\_BT, 11 DB\_M\_CNT, 12, 17 DB\_M\_DD, 10 DB\_M\_DP, 10 DB\_M\_DT, 10  $DB_M_E$ , 10 DB\_M\_EP, 10, 14 DB\_M\_ET, 10  $DB_M_FD$ , 10 DB\_M\_FP, 10, 15 DB\_M\_FT, 10 DB\_M\_GD, 11 DB\_M\_GP, 11, 18 DB\_M\_GT, 11 DB\_M\_MAX, 11, 17 DB\_M\_MD, 11 DB\_M\_MP, 11, 17 DB\_M\_MT, 11 DB\_M\_ND, 11 DB\_M\_NP, 11 DB\_M\_NT, 11 DB\_M\_RD, 10 DB\_M\_RP, 10, 16 DB\_M\_RT, 10  $DB_M_SD, 10$ DB\_M\_SP, 10, 16 DB\_M\_ST, 10 DB\_MatData, 17

DB MatName, 17 DB\_MatPtr, 17 DB\_ND\_O, 9 DB\_NEU\_O, 9 DB\_NEU\_P, 11 DB\_NN\_O, 9 DB\_NP\_0, 9 DB\_NT\_O, 9 DB\_N\_CNT, 12, 21 DB\_N\_HS, 11, 21 DB\_N\_MAX, 11, 20 DB\_NeuData, 20 DB\_NeuName, 20 DB\_NeuPtr, 20 DB\_NeuType, 20  $DB_No_Dialog(), 22$ DB\_PAR, 9 DB\_PAR\_O, 8 DB\_Prog\_O, 21 DB\_RD\_O, 8 DB\_REGION\_O, 8 DB\_REGION\_P, 10 DB\_RN\_O, 8 DB\_RP\_O, 8 DB\_RT\_O, 8 DB\_R\_CNT, 12, 16 DB\_R\_MAX, 10, 16 DB\_RegionName, 16 DB\_RegionData, 16 DB\_RegionPtr, 16 DB\_RegionType, 16 DB\_SD\_O, 8 DB\_SIZE, 9 DB\_SN\_O, 8 DB\_SOLID\_O, 8 DB\_SOLID\_P, 10 DB\_SPECIAL, 9 DB\_SP\_O, 8 DB\_STATUS, 9  $DB\_ST_0$ , 8 DB\_S\_CNT, 12, 16 DB\_S\_MAX, 10, 16 DB\_SolidData, 15

DB\_SolidName, 15 DB\_SolidPtr, 15 DB\_SolidType, 15 DB\_User\_O, 21 DB\_VERSION, 9 DB\_VN\_O, 8 DB\_VX\_O, 8  $DB_VY_0$ , 8 DB\_VZ\_O, 8 DB\_V\_CNT, 12, 13 DB\_V\_MAX, 11, 13 DB\_VertexName, 13 DB\_W\_FLAGS, 9 DB\_Write(), 23 DB\_WriteF(), 23 DB\_WriteP(), 23 DB\_XCoord, 13 DB\_YCoord, 13 DB\_ZCoord, 13 data\_read(), 24 DataBase, 5 Anpassungen, 5 Arbeitsvektor, 4-6 Bearbeitungszustand, 7 Bereich, 4, 6, 7 Block, 4, 6, 7, 10, 12 DIRICHLET-, 19  $EDGE-, 13$ FACE<sub>-</sub>, 14 FACE\_GEO-, 14, 17 Grundaufbau, 6 MATERIAL-, 15, 17 NEUMANN, 20 REGION, 16 SOLID $-$ , 15 VERTEX-, 12 Counter, 6, 11 Counterbereich, 6, 11 Daten, 6 Datenbasis, 4, 5

Grundaufbau, der der der der der der den bauer der der der der der der der den bestehende der der der der der Datenbereich, 6, 12 Datensatz, 6 Duplikat, 4 Datentypen, 4, 5 strukturierte, 5 Dirichlet Bedingungen, 19 DIRICHLET-Block, 19 Ebene, 18 Eckpunkt, 3, 12  $EDGE-Block, 13$ F77, 5, 7, 13 FACE-Block, 14 FACE\_GEO-Block, 14, 17 Fehleranzeiger, 4 Fehlerbehandlung, 22 Feld, 4, 7, 9, 12 Feldbeginn, 5 Feldgrenzen, 5 Feldindex, 4, 5 Feldzugriffe, 5 Fl ache, 3, 14, 19 Fl achengeometrie, 14, 17 Fl achengeometriedaten, 17 Freiheitsgrad, 11, 19 Gebiet, 16 Geometrie, 3 Hyperboloid, 18 Info-Bereich, 21 Infobereich, 6 Infodaten, 21 Infos, 6 Korper, 3, 15 Kante, 3, 13 Orientierung, 4 Kegel, 18 Koordinaten, 12 Kopf, 6, 7 Kopfbereich, 6, 7

Kugel, 18 Makro, 7, 10 Makros, 5 in Funktionen, 5 Material, 3, 17 MATERIAL-Block, 15, 17 Materialdaten, 15, 17 Name, 4, 6 Eckpunkt, 12 Flache, 14 Gebiet, 16 Geometriebeschreibung, 17 Korper, 15 Kante, 13 Material, 17 unbekannter, 4 Neumann, 20 NEUMANN-Block, 20 Nummer EDGE, 14 FACE, 15, 19, 20 Geometrie, 14 Material, 15 negative, 14, 15 SOLID, 16 VERTEX, 13 Nummern, 4 negative, 4 Offset,  $4-7$ Fl achendaten, 14 Gebietsdaten, 16 Geometiedaten, 17 Infodaten, 21 Korperdaten, 15 Kantendaten, 13 Materialdaten, 17 RB-Daten, 19, 20 Offsetvektor, 5 Parameter, 6, 9 Parameterbereich, 6, 9

Parameterzeilen, 9 Permutation, 23 Portabilitat, 5 Randbedingung, 3, 19, 20 Randbedingungen, 19 RB-Daten, 19, 20 REGION-Block, 16 SOLID-Block, 15 Standard-File, 4, 5, 12 Startindex, 6 Teilfeld, 4 Topologie, 3 Torus, 18 Typ, 6 Gebiet, 16 Geometrie, 17 Korper, 15 Kante, 13 Material, 17 RB-Gleichung, 19, 20 unbekannter, 4 Unterprogramm, 14 Version, 3, 7 alte, 3 neue, 5 Versionskennung, 3 VERTEX-Block, 12 Vorzeichen negatives, 4, 14, 15 Zeiger, 5 Zylinder, 18